# **INTEGRATION I FLERE VARIABLE**

#### STEEN MARKVORSEN

RESUMÉ. Denne note handler om integration og om differentiable parameterfremstillinger for kurver, flader og rumlige områder. Formålet er primært at opstille og motivere de generelle definitioner af henholdsvis kurve– flade– og rum–integraler. Udgangspunktet er Taylor's grænseformel (til 1 orden) for parameterfremstillingernes koordinatfunktioner. De punktvis lineariserede parameterfremstillinger benyttes til konstruktionen af approksimerende sumformler for de ønskede integraler. Det er samtidig disse summer, der på naturlig måde motiverer og illustrerer de generelle beregningsudtryk for kurve– flade– og rum–integraler. Til sidst i noten gives eksempler på, hvordan integration i flere variable kan anvendestil beregning af massemidtpunkter og inertimomenter. Undervejs introduceres Integrator2. Det er en pakke med Maple procedurer, som er udviklet specielt med henblik på eksempelbaseret, visuel læring af de her omtalte integrationsbegreber og deres mangfoldige anvendelser.

20. februar 2004

### 1. KURVEINTEGRALER

1.1. **Hvad er en kurve?** En parametriseret kurve *K***<sup>r</sup>** i rummet er givet ved en parameterfremstilling således:

(1.1) 
$$
K_{\mathbf{r}}: \mathbf{r}(u) = (x(u), y(u), z(u)) \in \mathbb{R}^{3} , u \in [a, b] .
$$

**Eksempel 1.1.** Figur 1 viser tre forskellige parametriseringer af det rette linjestykke fra  $(0, -2, \frac{1}{2})$  $\overline{2}$  / til  $(0, 2, \frac{1}{2})$ . Figur 2 viser to forskellige parametriseringer af en cirkel med radius 1 og centrum i  $(0, 0, 0)$ . Figur 3 viser tilsvarende 2 forskellige parametriseringer af en skruelinje.

Vi antager her og i det følgende, at de tre koordinatfunktioner  $x(u)$ ,  $y(u)$  og  $z(u)$  i parameterfremstillingerne er pæne, glatte funktioner af *u*, således at de specielt er differentiable (og derfor kontinuerte) og har kontinuerte afledede *x u* ,*y u* og *z u* i intervallet *a b* . Så har vi også, at

(1.2) 
$$
\|\mathbf{r}'(u)\| = \sqrt{x'(u)^2 + y'(u)^2 + z'(u)^2}
$$

er en kontinuert funktion i intervallet [a, b]. Specielt kan denne funktion derfor *integreres* over intervallet, og det har vi om lidt brug for i Definition 1.5 nedenfor.

**Definition 1.2.** En parameterfremstilling  $\mathbf{r}(u)$  for en kurve  $K_{\mathbf{r}}$  - som i (1.1) - siges at være en regulær parameterfremstilling *hvis følgende betingelse er opfyldt:*

(1.3) 
$$
\mathbf{r}'(u) \neq \mathbf{0} \quad \text{for all } u \in [a, b] \quad .
$$

**Opgave 1.3.** Hvilke af parameterfremstillingerne i figurerne 1, 2, 3, og 4 er regulære?

<sup>2000</sup> *Mathematics Subject Classification.* Primary 26, 53. *Key words and phrases.* Integration.

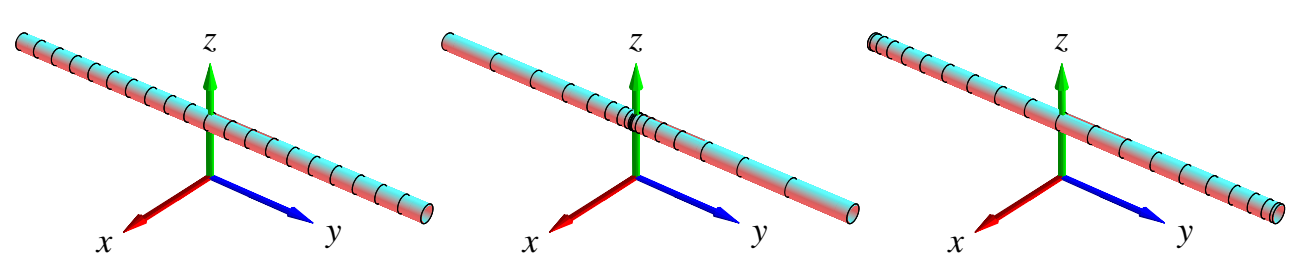

FIGUR 1. Linjestykket fra  $(0, -2, \frac{1}{2})$  til  $(0, 2, \frac{1}{2})$  er her parametriseret på 3 forskellige måder:  $\mathbf{r}_1(u) = (0, 2u, \frac{1}{2})$ , u  $\frac{1}{2}$ ),  $u \in [-1, 1]$ ,  $\mathbf{r}_2(u) = (0, 2u^3, \frac{1}{2})$ ,  $u$  $\frac{1}{2}$ ,  $u \in$  $[-1, 1]$  og **r**<sub>3</sub> $(u) = (0, 2\sin(\frac{\pi}{2}u)),$  $(\frac{\pi}{2}u), \frac{1}{2})$ ,  $u \in [-1, 1]$ . Markeringerne stammer fra den inddeling af *parameterintervallet*  $[-1, 1]$  som består af 20 lige store delintervaller. Bemærk, at længden af de tre 'kurver' klart er den samme, selv om parametriseringerne er ret forskellige.

**Bemærkning 1.4.** En parametriseret kurve er andet og mere end blot billedmængden (punktmængden) **r**([a,b]), idet selve parametriseringen eksempelvis kan foreskrive at dele af punktmængden skal gennemløbes flere gange, se eksempel 1.10 nedenfor.

Man kan gerne tænke på intervallet  $[a, b]$  som en retlinet elastik i hvile. Vektor-afbildningen **r** deformerer elastikken (ind i rummet) ved at bøje, strække eller komprimere elastikken. En lokal strækning gør selvfølgelig elastikken lokalt længere, mens en lokal komprimering gør elastikken lokalt kortere. Et første naturligt spørgsmål er derfor hvor lang hele elastikken er efter brug af afbildningen **r**. Kurveintegralet indføres blandt andet med henblik på at finde den totale længde af den deformerede kurve i rummet.

Vi kan ligeledes forestille os, at den parametriserede kurve selv er masseløs, men at den til gengæld efter deformationen med **r** farves med en maling på en sådan måde at massetætheden af malingen langs med kurven (i gram pr. centimeter, f.eks.) er givet som en funktion *f* af stedet  $(x, y, z)$  i rummet – altså sådan at massetætheden af malingen på stedet  $\mathbf{r}(u)$  er  $f(\mathbf{r}(u))$ . Opgaven er da at finde den totale masse af den deformerede og farvelagte parametriserede kurve. Bemærk, at med lidt fantasi kan vi endda gerne tillade, at 'massetætheden' *f* antager negative værdier.

Disse forestillinger skal naturligvis kun hjælpe os til at få en passende intuitiv forståelse af de indførte begreber; vi skal senere se adskillige andre tolkninger og brug af kurveintegralet.

 $\bf{Definition 1.5.}$   $\it{Lad}\; f(x,y,z)$  betegne en kontinuert funktion på  $\mathbb{R}^3$  . Kurveintegralet af funktionen *f over en parametriseret kurve K***<sup>r</sup>** *defineres ved*

(1.4) 
$$
\int_{K_{\mathbf{r}}} f d\mu = \int_{a}^{b} f(\mathbf{r}(u)) \operatorname{Jacobi}_{\mathbf{r}}(u) du , \text{ \text{ \textit{hvor}}}
$$

$$
\text{(1.5)} \qquad \qquad \text{Jacobi}_{\mathbf{r}}(u) = \|\mathbf{r}'(u)\|
$$

*betegner længden af tangentvektoren* **r** *u til kurven på stedet* **r** *u .*

Læg mærke til, at det symbol der står på venstre siden af lighedstegnet i (1.4) *kun* er et *symbol* for kurveintegralet. Det integral vi skal regne ud står på højre side – og det kan lade sig gøre

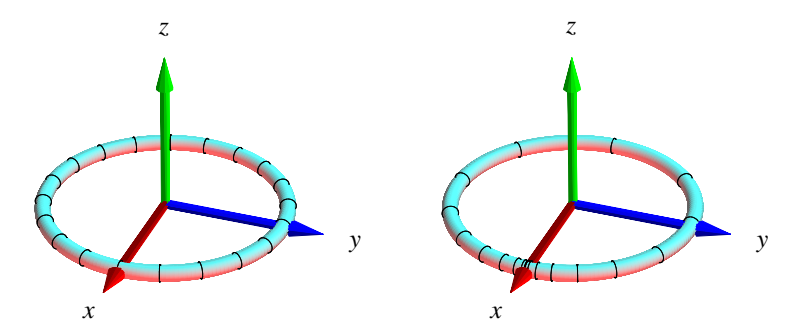

FIGUR 2. En cirkel i  $(x, y)$ -planen er her parametriseret på 2 for- $\text{skellige}$  måder:  $\mathbf{r}_1(u) = (\cos(\pi u), \sin(\pi u), 0), u \in [-1, 1], \text{ og } \mathbf{r}_2(u) =$  $(\cos(\pi u^3), \sin(\pi u^3), 0), u \in [-1, 1]$ . Markeringerne stammer fra den inddeling af *parameterintervallet* [-1,1] som består af 20 lige store delintervaller. Længden af cirklen er 2π - uafhængig af parametriseringen.

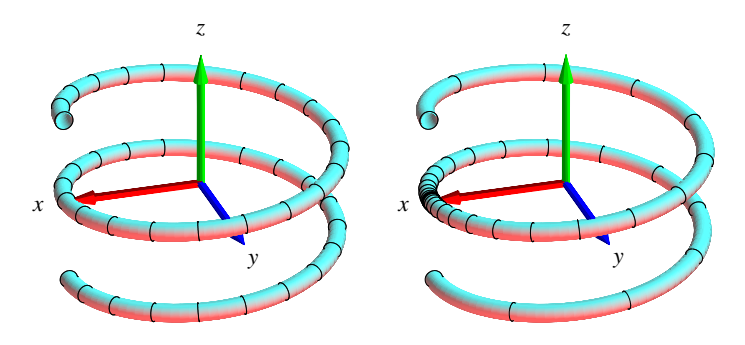

FIGUR 3. En skruelinje i rummet. Kurven er igen præsenteret med 2 forskellige parametriseringer:  $\mathbf{r}_1(u) = (\cos(2\pi u), \sin(2\pi u), \frac{\pi}{5}u), u \in [-1, 1],$  og  $\mathbf{r}_2(u) =$  $(\cos(2\pi u^3), \sin(2\pi u^3), \frac{\pi}{5}u^3), u \in [-1, 1]$ . Markeringerne stammer fra den inddeling af *parameterintervallet*  $[-1, 1]$  som består af 40 lige store delintervaller. Kurverne er igen klart lige lange (se opgave 1.14).

at integrere, fordi både *f*, **r** og  $\|\mathbf{r}'\|$  er kontinuerte, således at integranden er kontinuert. Hvis vi  ${\rm index}$  tter  ${\bf r}(u) = (x(u), y(u), z(u))$  i udtrykket for kurveintegralet får vi:

(1.6) 
$$
\int_{K_{\mathbf{r}}} f d\mu = \int_{a}^{b} f(x(u), y(u), z(u)) \sqrt{x'(u)^2 + y'(u)^2 + z'(u)^2} du.
$$

**Bemærkning 1.6.** Parameterfremstillingen (1.1) for kurven er regulær hvis Jacobi $_{r}(u) > 0$  for alle *u* i det givne interval  $[a, b]$ .

**Eksempel 1.7.** Givet funktionen  $f(x, y, z) = 7x$  og et parametriseret cirkelstykke

$$
C_{\mathbf{r}}: \mathbf{r}(u) = (x(u), y(u), z(u)) = (\cos(u), \sin(u), 0), \ u \in [-\frac{\pi}{2}, \pi]
$$

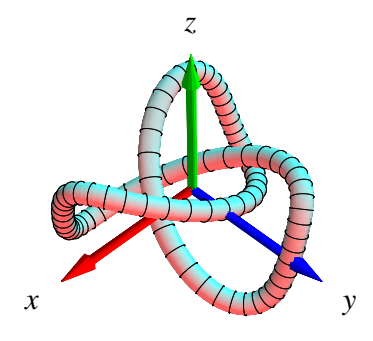

FIGUR 4. En knude med parameterfremstillingen:

$$
\mathbf{r}(u) = \left(-\frac{1}{3}\cos(u) - \frac{1}{15}\cos(5u) + \frac{1}{2}\sin(2u), \frac{1}{3}\sin(u) - \frac{1}{15}\sin(5u) - \frac{1}{2}\cos(2u), \frac{1}{3}\cos(3u)\right),
$$
  
hvor  $u \in [-\pi, \pi]$ .

Kurveintegralet af *f* over *C***<sup>r</sup>** er

$$
\int_{C_{\mathbf{r}}} f d\mu = \int_{-\pi/2}^{\pi} f(x(u), y(u), z(u)) \sqrt{x'(u)^2 + y'(u)^2 + z'(u)^2} du
$$
  
= 
$$
\int_{-\pi/2}^{\pi} 7 \cos(u) \sqrt{(-\sin(u))^2 + (\cos(u))^2} du
$$
  
= 
$$
\int_{-\pi/2}^{\pi} 7 \cos(u) du = 7
$$

Som nævnt, og som vi vil godtgøre nedenfor - i afsnittet *Motivering af kurveintegralet* - kan kurveintegraler benyttes til at finde længder af parametriserede kurver og til at finde den totale masse af parametriserede kurver med givne massetætheder. Hvis massetætheden er konstant 1 fås længden (man kan finde længden af en sådan kurve ved at veje den):

**Definition 1.8.** *Længden af den parametriserede kurve*

$$
K_{\mathbf{r}}: \quad \mathbf{r}(u) = (x(u), y(u), z(u)) \quad , \ u \in [a, b]
$$

*defineres som kurveintegralet*

(1.7) 
$$
L(K_{\mathbf{r}}) = \int_{K_{\mathbf{r}}} 1 d\mu = \int_a^b \|\mathbf{r}'(u)\| du
$$

**Eksempel 1.9.** Det parametriserede cirkelstykke

$$
C_{\mathbf{r}}: \mathbf{r}(u) = (\cos(u), \sin(u), 0), \ u \in [-\frac{\pi}{2}, \pi]
$$

har længden

$$
L(C_{\mathbf{r}}) = \int_{C_{\mathbf{r}}} 1 d\mu = \int_{-\pi/2}^{\pi} \sqrt{x'(u)^2 + y'(u)^2 + z'(u)^2} du
$$
  
= 
$$
\int_{-\pi/2}^{\pi} \sqrt{(-\sin(u))^2 + (\cos(u))^2} du
$$
  
= 
$$
\int_{-\pi/2}^{\pi} 1 du = 3\frac{\pi}{2}.
$$

**Eksempel 1.10.** Den parametriserede kurve

$$
\widetilde{C}_{\mathbf{r}}: \mathbf{r}(u) = (\cos(u), \sin(u), 0), u \in [-\frac{\pi}{2}, 7\pi]
$$

har længden  $L(\tilde{C}_{r}) = 15\frac{\pi}{2}$  svarende til at parametriseringen snor det lange interval flere gange rundt om enhedscirklen!

**Eksempel 1.11.** Den parametriserede skruelinje

$$
K_{\mathbf{r}}: \mathbf{r}(u) = (\cos(u), \sin(u), u), \ u \in [-2\pi, 2\pi]
$$

har længden

$$
L(K_{\mathbf{r}}) = \int_{K_{\mathbf{r}}} 1 d\mu = \int_{-2\pi}^{2\pi} \sqrt{x'(u)^2 + y'(u)^2 + z'(u)^2} du
$$
  
= 
$$
\int_{-2\pi}^{2\pi} \sqrt{(-\sin(u))^2 + (\cos(u))^2 + 1} du
$$
  
= 
$$
\int_{-2\pi}^{2\pi} \sqrt{2} du = 4\pi \sqrt{2}
$$

**Definition 1.12.** *Parameterfremstillingen i (1.1) for kurven K***<sup>r</sup>** *siges at være* en-entydig*, eller kort*  $1 - 1$ *, hvis der for alle*  $u_1 \in [a,b]$  *og for alle*  $u_2 \in [a,b]$  *gælder følgende:* 

$$
(1.8) \t u_1 \neq u_2 \t medf\phi \t ref \mathbf{r}(u_1) \neq \mathbf{r}(u_2) \t .
$$

**Opgave 1.13.** Hvilke af parameterfremstillingerne i Figurerne 1, 2, 3, henholdsvisi Eksemplerne 1.9, 1.10, 1.11, er en-entydige?

**Opgave 1.14.** Vis, at Definition 1.8 giver samme længde for de tre parametriseringer af linjestykket i Figur 1, samme længde af de to cirkelstykker i Figur 2 og samme længde af de to skruelinjer i Figur 3. Find længden (med 3 decimaler) af knuden i Figur 4.

**Opgave 1.15.** Find regulære, en-entydige parameterfremstillinger af linjestykket (Figur 1), cirklen (Figur 2), og skruelinjen (Figur 3), således at alle har parameterintervallet  $[0, \pi]$ .

1.2. **Motivering af kurveintegralet.** Hvis vi deler intervallet  $[a, b]$  i *n* lige store dele, så har hvert delinterval længden  $\delta_u = (b-a)/n$  og delepunkternes koordinater i  $[a,b]$  bliver:

(1.9)  
\n
$$
u_1 = a,
$$
\n
$$
u_2 = u_1 + \delta_u = a + \delta_u,
$$
\n
$$
u_3 = u_2 + \delta_u = a + 2\delta_u,
$$
\n
$$
u_4 = u_3 + \delta_u = a + 3\delta_u,
$$
\n
$$
b = u_n + \delta_u = a + n\delta_u
$$

Med hver af disse fast valgte værdier af *u<sup>i</sup>* som udviklingspunkt kan vi Taylorudvikle hver af de 3 koordinat-funktioner for  $\mathbf{r}(u) = (x(u), y(u), z(u))$  til første orden og tilhørende epsilonfunktioner:

(1.10) 
$$
x(u) = x(u_i) + x'(u_i) (u - u_i) + \varepsilon_x (u - u_i) \cdot |u - u_i| \n y(u) = y(u_i) + y'(u_i) (u - u_i) + \varepsilon_y (u - u_i) \cdot |u - u_i| \n z(u) = z(u_i) + z'(u_i) (u - u_i) + \varepsilon_z (u - u_i) \cdot |u - u_i|.
$$

Disse Taylor–udviklinger kan vi samle og udtrykke med vektor-notation således:

(1.11) 
$$
\mathbf{r}(u) = \mathbf{r}(u_i) + \mathbf{r}'(u_i) \cdot (u - u_i) + \underline{\varepsilon}_i (u - u_i) \cdot \rho_i \quad ,
$$

hvor vi bruger den korte skrivemåde  $\rho_i = |u - u_i| = \sqrt{(u - u_i)^2}$  for afstanden mellem den variable værdi *u* og den faste værdi *u<sub>i</sub>* i parameterintervallet. Desuden gælder  $\underline{\varepsilon}_i(u - u_i) =$  $(\epsilon_x(u - u_i), \epsilon_y(u - u_i), \epsilon_z(u - u_i)) \to (0, 0, 0) = \mathbf{0}$  for  $u \to u_i$ .

Hvert del-interval  $[u_i, u_i + \delta_u]$  afbildes på kurve-*stykket*  $\mathbf{r}(u), u \in [u_i, u_i + \delta_u]$ , og dette kurvestykke kan vi approksimere med den lineære del af udtrykket i (1.11), som fås ved at fjerne ε*i* -bidraget fra højre side i (1.11):

(1.12) 
$$
\mathbf{r}_{app}(u) = \mathbf{r}(u_i) + \mathbf{r}'(u_i) \cdot (u - u_i), \quad u \in [u_i, u_i + \delta_u]
$$

Se Figurerne 5 og 6 hvor de approksimerende linjestykker er vist for en parametriseret cirkel for to forskellige parametriseringer og for forskellige værdier af *n*. Det *i*'te linjestykke har pr. definition kontakt med kurven i sit ene endepunkt. Det kalder vi kontaktpunktet for linjestykket.

1.2.1. *Længde.* Hvert enkelt af de i alt *n* approksimerende linjestykker har en længde. Længden af det *i*'te linjestykke er ifølge (1.12)

(1.13) 
$$
\Delta L_i = \|\mathbf{r}_{app}(u_i + \delta_u) - \mathbf{r}_{app}(u_i)\| = \|\mathbf{r}'(u_i)\| \cdot \delta_u
$$

Summen af disse *n* længder er (for store værdier af *n*) klart en god approksimation til længden af kurven, således at vi kan skrive

(1.14) 
$$
L_{app}(n) = \sum_{i=1}^{n} \Delta L_i = \sum_{i=1}^{n} ||\mathbf{r}'(u_i)|| \cdot \delta_u
$$

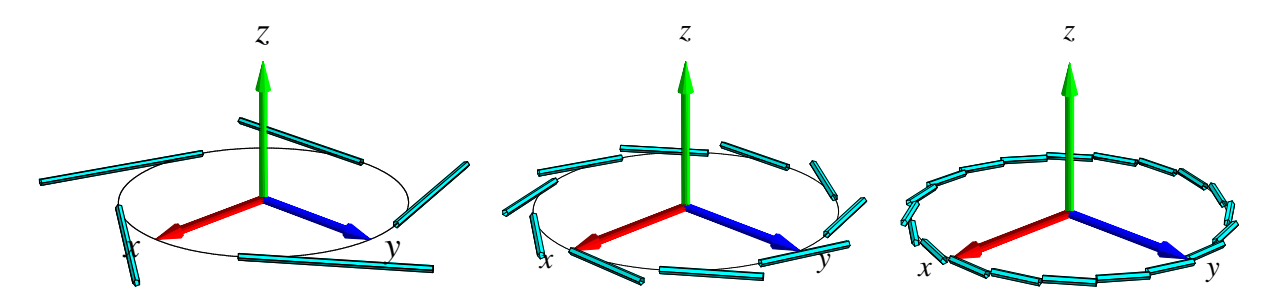

FIGUR 5. Kurven  $\mathbf{r}(u) = (\cos(2\pi u), \sin(2\pi u), 0), u \in [-1, 1]$  med henholdsvis 5, 10 og 20 approksimerende linjestykker. Det er rimeligt at definere længden af kurven som den totale længde af de approksimerende linjestykker i den grænse hvor antallet af linjestykker går mod uendelig. Figurerne er del af output fra Integrator2-kommandoen kurveIntApprox. Se i afsnit 7 hvordan Integrator2-pakken downloades og anvendes.

Da ovenstående sum er en venstre-sum for den kontinuerte funktion  $\|\mathbf{r}'(u)\|$  over intervallet  $[a, b]$ , opnås i grænsen, hvor *n* går imod uendelig (jvf. [MA1] afsnit 3.4):

(1.15) 
$$
L_{app}(n) \rightarrow L = \int_a^b ||\mathbf{r}'(u)|| du \text{ for } n \rightarrow \infty.
$$

Vi har dermed motiveret definitionen af længden af en kurve som angivet ovenfor, nemlig som kurveintegralet af den konstante funktion 1 over den parametriserede kurve.

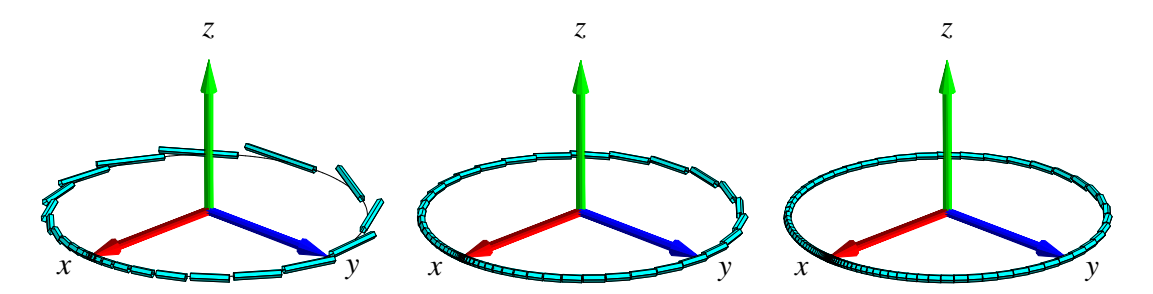

FIGUR 6. Kurven **r**(*u*) =  $(cos(2π*u*<sup>3</sup>), sin(2π*u*<sup>3</sup>), 0)$ , *u* ∈ [-1, 1] med henholds-) vis 30, 60 og 100 approksimerende linjestykker. Det er stadig rimeligt at definere længden af kurven som den totale længde af de approksimerende linjestykker i den grænse hvor antallet af approksimerende linjestykker går mod uendelig. Figurerne er igen del af output fra kurveIntApprox - nu anvendt på den nye parameterfremstilling.

1.2.2. *Masse.* Hvis vi antager, at hvert enkelt linjestykke i (1.12) tildeles en konstant massetæthed givet ved værdien af funktionen  $f(x, y, z)$  i linjestykkets kontaktpunkt med kurven, så får vi

massen af det *i*'te linjestykke:

$$
\Delta M_i = f(x(u_i), y(u_i), z(u_i)) \|\mathbf{r}'(u_i)\| \cdot \delta_u = f(\mathbf{r}(u_i)) \|\mathbf{r}'(u_i)\| \cdot \delta_u
$$

Den totale masse af hele systemet af linjestykker er derfor følgende, som er en god approksima $t$ ion til massen af hele kurven, når kurven tildeles massetætheden  $f(\mathbf{r}(u))$  på stedet  $\mathbf{r}(u)$  :

(1.16) 
$$
M_{app}(n) = \sum_{i=1}^{n} \Delta M_i = \sum_{i=1}^{n} f(\mathbf{r}(u_i)) ||\mathbf{r}'(u_i)|| \cdot \delta_u.
$$

Dette er igen en venstre-sum, men nu for den kontinuerte funktion  $f(\mathbf{r}(u)) \|\mathbf{r}'(u)\|$  over intervallet  $[a, b]$ . Vi får altså i grænsen, hvor *n* går mod uendelig:

(1.17) 
$$
M_{app}(n) \rightarrow M = \int_a^b f(\mathbf{r}(u)) ||\mathbf{r}'(u)|| du \text{ for } n \rightarrow \infty.
$$

Dermed har vi motiveret definitionen af massen af en kurve med massetætheden  $f(\mathbf{r}(u))$  (for så vidt denne funktion er positiv i  $[a, b]$  og dermed den generelle definition af kurveintegralet, Definition 1.5.

1.3. Det tangentielle kurveintegral. Lad  $V(x, y, z)$  være et vektorfelt i rummet. Det *tangentielle kurveintegral* af  $\mathbf{V}(x, y, z)$  langs en given parametriseret kurve  $K_{\mathbf{r}}$  er kurveintegralet af projektionen (med fortegn) af  $V(r(u))$  på kurvens tangent repræsenteret ved  $r'(u)$ . Integranden  $f$  i kurveintegralet er altså i dette tilfælde givet ved skalarproduktet (prikproduktet)

$$
f(\mathbf{r}(u)) = \mathbf{V}(\mathbf{r}(u)) \cdot \mathbf{e}(u) ,
$$

hvor  $e(u)$  er defineret ved

$$
\mathbf{e}(u) = \begin{cases} \mathbf{r}'(u)/\|\mathbf{r}'(u)\| & \text{hvis} \quad \mathbf{r}'(u) \neq \mathbf{0} \\ \mathbf{0} & \text{hvis} \quad \mathbf{r}'(u) = \mathbf{0} \end{cases}
$$

Det tangentielle kurveintegral Tan(V,K<sub>r</sub>) af V langs K<sub>r</sub> er derfor relativt simpelt at udregne (vi behøver ikke først at finde længden af  $\mathbf{r}'(u)$ ) :

(1.18)  
\n
$$
\operatorname{Tan}(\mathbf{V}, K_{\mathbf{r}}) = \int_{K_{\mathbf{r}}} \mathbf{V} \cdot \mathbf{e} d\mu
$$
\n
$$
= \int_{a}^{b} (\mathbf{V}(\mathbf{r}(u)) \cdot \mathbf{e}(u)) ||\mathbf{r}'(u)|| du
$$
\n
$$
= \int_{a}^{b} \mathbf{V}(\mathbf{r}(u)) \cdot \mathbf{r}'(u) du
$$

**Bemærkning 1.16.** Tilsvarende kan man definere det *ortogonale* kurveintegral Ort(V,K<sub>r</sub>) af V langs  $K_{\bf r}$  ved at projicere  ${\bf V}({\bf r}(u))$  vinkelret ind på den plan i rummet, som selv står vinkelret på **r** *u* og dernæst finde kurveintegralet af længden af den projektion (som funktion af *u*).

**Bemærkning 1.17.** Bemærk, at den sidste integrand i (1.18) er kontinuert når  $V(x, y, z)$  og  $r'(u)$ er kontinuerte selv om det ikke umiddelbart fremgår af definitionen (vektorfeltet  $e(u)$  er jo ikke nødvendigvis kontinuert - medmindre  $r(u)$  er en regulær parameterfremstilling).

**Eksempel 1.18.** Lad  $V(x, y, z) = (0, z, y)$ . Vi ønsker at bestemme det tangentielle kurveintegral af **V** langs følgende parametriserede stykke af en skruelinje

$$
K_{\mathbf{r}}: \mathbf{r}(u) = (\cos(u), \sin(u), u), u \in [0, \frac{\pi}{2}] \quad .
$$

Ved at indsætte i (1.18) fås

$$
\begin{aligned} \text{Tan}(\mathbf{V}, K_{\mathbf{r}}) &= \int_0^{\pi/2} \mathbf{V}(\mathbf{r}(u)) \cdot \mathbf{r}'(u) \, du \\ &= \int_0^{\pi/2} (0, u, \sin(u)) \cdot (-\sin(u), \cos(u), 1) \, du \\ &= \int_0^{\pi/2} (u \cos(u) + \sin(u)) \, du \\ &= [u \sin(u)]_0^{\pi/2} = \frac{\pi}{2} \end{aligned}
$$

**Opgave 1.19.** Lad  $V(x, y, z) = (0, x, z)$ . Bestem både det tangentielle og det ortogonale kurveintegral af **V** langs følgende parametriserede stykke af en cirkel

$$
K_{\mathbf{r}}: \mathbf{r}(u) = (\cos(u), \sin(u), 0), u \in [0, \frac{\pi}{2}]
$$
.

Brug Maple til beregningerne: Hent og brug kurveInt-kommandoen fra Integrator2-pakken. Se i afsnit 7 hvordan pakken kan downloades og anvendes til formålet.

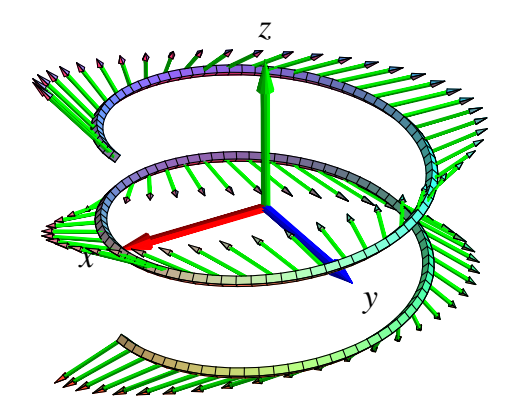

FIGUR 7. Vindellinjen  $\mathbf{r}(u) = (\cos(u), \sin(u), \frac{1}{10}u)$ ,  $u \in [-2\pi, 2\pi]$  og vektorfeltet  $V(x, y, z) = (x, -(x+y), 2z)$  antydet langs skruelinjen. Figuren er en del af output fra Integrator2-kommandoen tangKurveInt.

# 2. FLADEINTEGRALER

2.1. **Hvad er en flade?** En parametriseret flade i rummet er givet ved en parameterfremstilling

$$
(2.1) \quad F_{\mathbf{r}}: \quad \mathbf{r}(u,v) = (x(u,v), y(u,v), z(u,v)) \in \mathbb{R}^3 \quad , \ u \in [a,b], \ v \in [c,d] \quad .
$$

 $\bf{Definition 2.1.}$   $\it{Lad}\; f(x,y,z)$  betegne en kontinuert funktion på  $\mathbb{R}^3.$  Fladeintegralet af funktionen *f over den parametriserede flade F***<sup>r</sup>** *defineres ved*

(2.2) 
$$
\int_{F_{\mathbf{r}}} f d\mu = \int_{c}^{d} \int_{a}^{b} f(\mathbf{r}(u,v)) \operatorname{Jacobi}_{\mathbf{r}}(u,v) du dv ,
$$

*hvor*

(2.3) 
$$
Jacobi_{\mathbf{r}}(u,v) = ||\mathbf{r}'_u(u,v) \times \mathbf{r}'_v(u,v)||
$$

er arealet af det parallellogram, der på stedet  $\mathbf{r}(u,v)$  udspændes af de to tangentvektorer  $\mathbf{r}'_u(u,v)$ *og* **r** *<sup>v</sup> u v til de respektive koordinatkurver igennem punktet* **r** *u v på fladen.*

**Definition 2.2.** *Parameterfremstillingen (2.1) siges at være en* regulær parameterfremstilling *hvis der gælder følgende:*

$$
(2.4) \t\t Jacobir(u,v) > 0 \t\tfor all e \t u \in [a,b], v \in [c,d] .
$$

**Definition 2.3.** *Som for parametriserede kurver siges parameterfremstillingen i (2.1) at være en-entydig eller* 1 1 *hvis forskellige punkter i definitionsmængden afbildes i forskellige punkter i billedmængden.*

**Definition 2.4.** *Arealet af den parametriserede flade*

$$
F_{\mathbf{r}}: \quad \mathbf{r}(u,v) = (x(u,v), y(u,v), z(u,v)) \quad , \ u \in [a,b] \ , \ v \in [c,d]
$$

*defineres som fladeintegralet af den konstante funktion* 1*:*

(2.5) 
$$
A(F_{\mathbf{r}}) = \int_{F_{\mathbf{r}}} 1 d\mu = \int_{c}^{d} \int_{a}^{b} Jacobi_{\mathbf{r}}(u,v) du dv ,
$$

2.2. **Motivering af fladeintegralet.** Hvis vi ligesom for kurveintegralet deler *begge* intervallerne  $[a,b]$  og  $[c,d]$  i henholdsvis *n* og *m* lige store dele, så har hvert *u*-delinterval længden  $\delta_u = (b-a)/n$  og hvert *v*-delinterval har længden  $\delta_v = (d-c)/m$ . Tilsvarende bliver delepunkternes koordinater i  $(u, v)$ -parameterområdet (som jo er rektanglet  $[a, b] \times [c, d]$  i  $\mathbb{R}^2$  ):

(2.6)  
\n
$$
(u_1, v_1) = (a, c),
$$
\n
$$
(u_1, v_j) = (a, c + (j - 1)\delta_v),
$$
\n
$$
(u_i, v_1) = (a + (i - 1)\delta_u, c),
$$
\n
$$
(u_i, v_j) = (a + (i - 1)\delta_u, c + (j - 1)\delta_v),
$$
\n
$$
...
$$
\n
$$
(b, d) = (a + n\delta_u, c + m\delta_v)
$$

Med hvert af disse faste punkter  $(u_i, v_j)$  som udviklingspunkt kan vi nu som før Taylorudvikle hver af de 3 koordinat-funktioner for  $\mathbf{r}(u, v) = (x(u, v), y(u, v), z(u, v))$  til første orden med tilhørende epsilon-funktioner:

(2.7)  
\n
$$
\mathbf{r}(u,v) = \mathbf{r}(u_i, v_j) + \mathbf{r}'_u(u_i, v_j) \cdot (u - u_i) + \mathbf{r}'_v(u_i, v_j) \cdot (v - v_j) + \mathbf{p}_{ij} \cdot \underline{\varepsilon}_{ij}(u - u_i, v - v_i) ,
$$

hvor  $u \in [u_i, u_i + \delta_u]$ ,  $v \in [v_j, v_j + \delta_v]$ . Her betegner  $\rho_{ij} = \sqrt{(u - u_i)^2 + (v - v_j)^2}$  afstanden mellem det variable punkt  $(u, v)$  og det faste udviklingspunkt  $(u_i, v_j)$  i parameterområdet. Der gælder her, at  $\underline{\varepsilon}_{ij}(u - u_i, v - v_j) \to (0, 0, 0) = 0$  for  $(u - u_i, v - v_j) \to (0, 0)$ .

Hvert delrektangel  $[u_i, u_i + \delta_u] \times [v_j, v_j + \delta_v]$  afbildes på flade-stykket  $\mathbf{r}(u, v)$ ,  $u \in [u_i, u_i + \delta_u]$  $\delta_u$ ,  $v \in [v_i, v_j + \delta_v]$  og dette fladestykke kan vi approksimere med den lineære del af udtrykket i (2.7), som fås ved at fjerne  $\underline{\varepsilon}_{ij}$ -bidraget fra højre side i (2.7):

(2.8) 
$$
\mathbf{r}_{app}(u,v) = \mathbf{r}(u_i,v_j) + \mathbf{r}'_u(u_i,v_j) \cdot (u-u_i) + \mathbf{r}'_v(u_i,v_j) \cdot (v-v_j) ,
$$

hvor *u* og *v* stadig gennemløber del-intervallerne  $u \in [u_i, u_i + \delta_u]$ ,  $v \in [v_i, v_i + \delta_v]$ .

Disse lineære approksimationer er parallellogrammer, som udspændes af de to tangentvektorer  ${\bf r}'_u(u_i,v_j)\cdot \delta_u$  og  ${\bf r}'_v(u_i,v_j)\cdot \delta_v.$  Se Figur 8 hvor de approksimerende parallellogrammer er vist for en parametrisering af en kegleflade.

2.2.1. *Areal.* Hvert enkelt af de ialt *nm* approksimerende parallellogrammer har et areal. Arealet af det *i j* 'te parallellogram er længden af krydsproduktet af de to vektorer, der udspænder det pågældende parallellogram:

(2.9) 
$$
\Delta A_{ij} = ||(\mathbf{r}'_u(u_i, v_j) \cdot \delta_u) \times (\mathbf{r}'_v(u_i, v_j) \cdot \delta_v)|| = \text{Jacobi}_{\mathbf{r}}(u_i, v_j) \cdot \delta_u \delta_v
$$

**Opgave 2.5.** Bevis denne påstand: Arealet af et parallellogram er længden af krydsproduktet af de to vektorer, der udspænder parallellogrammet.

Summen af disse ialt *nm* arealer er klart en god approksimation til arealet af hele fladestykket, således at vi har

(2.10) 
$$
A_{app}(n,m) = \sum_{j=1}^{m} \sum_{i=1}^{n} \Delta A_{ij} = \sum_{j=1}^{m} \sum_{i=1}^{n} Jacobi_{\mathbf{r}}(u_i, v_j) \cdot \delta_u \delta_v
$$

Da ovenstående sum er en dobbelt venstre-sum for den kontinuerte funktion Jacobi $_{\bf r}(u,v)$  over parameter-rektanglet  $[a, b] \times [c, d]$  får vi i grænsen, hvor *n* og *m* begge går mod uendelig:

(2.11) 
$$
A_{app}(n,m) \rightarrow A = \int_c^d \int_a^b Jacobi_r(u,v) du dv \text{ for } n, m \rightarrow \infty.
$$

Dette er begrundelsen for definitionen af arealet af en parametriseret flade som angivet ovenfor, nemlig som fladeintegralet af den konstante funktion 1.

**Opgave 2.6.** Vis, at den givne parameterfremstilling i Figur 8 hverken er regulær eller enentydig. Overvej, om der findes en regulær parameterfremstilling for keglefladen.

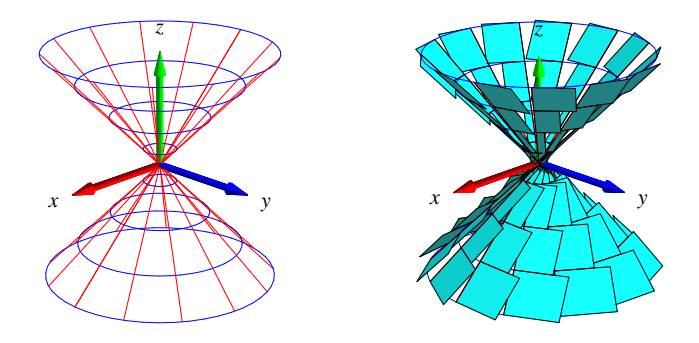

FIGUR 8. Kegle-fladen er givet ved parameterfremstillingen  $\mathbf{r}(u, v)$  =  $(u\cos(v), u\sin(v), u)$ ,  $u \in [-1, 1]$ ,  $v \in [-\pi, \pi]$ . Et system af koordinatkurver på fladen er vist til venstre og de tilsvarende areal-approksimerende parallellogrammer er vist til højre. Figurerne er del af output fra Integrator2-kommandoen  $\verb|fladeInt|.$ 

**Opgave 2.7.** Hvorfor er de approksimerende parallellogrammer på den øvre halvdel af keglefladen i Figur 8 mindre end de tilsvarende parallellogrammer (med samme afstand til toppunktet) på den nedre halvdel?

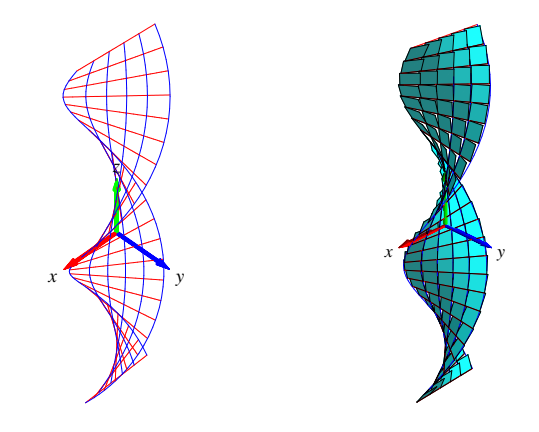

FIGUR 9. En vindel-flade er givet ved parameterfremstillingen  $\mathbf{r}(u, v)$  =  $(\sinh(u)\cos(v), \sinh(u)\sin(v), v)$ ,  $u \in \left[-\frac{\pi}{5}, \frac{\pi}{5}\right]$ ,  $v \in \left[-\frac{\pi}{5}, \frac{\pi}{5}\right]$  $\frac{\pi}{5}$ ,  $v \in [-\pi,\pi]$ . Her er *u*-intervallet er delt i 5 lige store dele og *v*-intervallet er delt i 25 lige store dele. Figurerne er del af output fra Integrator2-kommandoen fladeInt.

**Opgave 2.8.** Vis, at de approksimerende parallellogrammer til højre i Figur 9 alle er kvadrater.

2.2.2. *Masse.* Hvis vi nu antager, at hvert enkelt parallellogram i (2.8) tildeles en konstant massetæthed givet ved værdien af funktionen  $f(x, y, z)$  i parallellogrammets kontaktpunkt med fladen, så får vi massen af det  $(i, j)$ 'te parallellogram :

$$
\Delta M_{ij} = f(x(u_i), y(u_i), z(u_i))
$$
 Jacobi<sub>**r**</sub> $(u_i, v_j) \cdot \delta_u \delta_v = f(\mathbf{r}(u_i, v_j))$  Jacobi<sub>**r**</sub> $(u_i, v_j) \cdot \delta_u \delta_v$ 

Den totale masse af hele systemet af parallellogrammer er derfor følgende, som er en god approksimation til massen af hele fladen når denne gives massetætheden  $f(\mathbf{r}(u, v))$  i punktet  $\mathbf{r}(u, v)$ .

(2.12) 
$$
M_{app}(n,m) = \sum_{j=1}^{m} \sum_{i=1}^{n} \Delta M_{ij} = \sum_{j=1}^{m} \sum_{i=1}^{n} f(\mathbf{r}(u_i, v_j)) \operatorname{Jacobi}_{\mathbf{r}}(u_i, v_j) \cdot \delta_u \delta_v
$$

Dette er en dobbelt venstre-sum for den kontinuerte funktion  $f(\mathbf{r}(u, v))$  Jacobi $_{\mathbf{r}}(u, v)$  over parameter-rektanglet  $[a, b] \times [c, d]$ . Vi får altså i grænsen, hvor *n* og *m* går mod uendelig:

(2.13) 
$$
M_{app}(n,m) \to M = \int_c^d \int_a^b f(\mathbf{r}(u,v)) \operatorname{Jacobi}_{\mathbf{r}}(u,v) du dv \text{ for } n, m \to \infty.
$$

Dermed har vi motiveret definitionen af massen af en parametriseret flade med massetætheden  $f(\mathbf{r}(u, v))$  og dermed også den generelle definition af fladeintegralet, Definition 2.1.

2.3. **Omdrejningsflader.** Omdrejningsflader er de specielle flader, der fremkommer ved at dreje en plan kurve omkring en ret linje (omdrejningsaksen) som også ligger i samme plan. En sådan generator-kurve vælges typisk i  $(x, z)$ -planen og den drejes om *z*-aksen. Generator-kurven kan i så fald repræsenteres ved en parameterfremstilling således:

(2.14) 
$$
G_{\mathbf{r}}: \mathbf{r}(u) = (g(u), 0, h(u)) \in \mathbb{R}^3, u \in [a, b],
$$

hvor  $g(u)$  og  $h(u)$  er givne funktioner af parameteren *u*. Den omdrejningsflade flade, der fremkommer ved at dreje *G***<sup>r</sup>** en hel gang omkring *z*-aksen har derfor parameterfremstillingen:

$$
(2.15) \quad FG_{\mathbf{r}}: \quad \mathbf{r}(u,v) = (g(u)\cos(v), g(u)\sin(v), h(u)) \in \mathbb{R}^3 \quad , \ u \in [a,b], \ v \in [-\pi,\pi] \quad .
$$

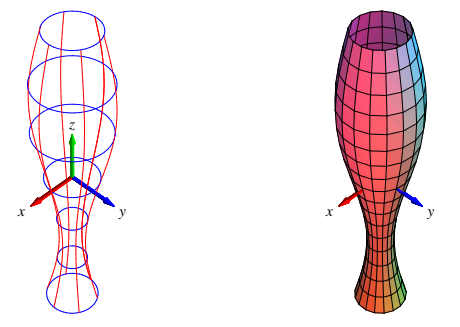

FIGUR 10. Omdrejnings-fladen her er givet ved parameterfremstillingen  ${\bf r}(u, v) = (g(u)\cos(v), g(u)\sin(v), h(u))$ ,  $u \in [-\pi, \pi]$ ,  $v \in [-\pi, \pi]$ , hvor  $g(u) =$  $\frac{1}{2} + \frac{1}{4} \sin(u)$  og  $h(u) = u$  . Figurerne er del af output fra fladeInt.

2.4. **Det ortogonale fladeintegral, fluxen.** Lad  $V(x, y, z)$  være et vektorfelt i rummet. Det *ortogonale fladeintegral - også kaldet fluxen* af **V** *x y z* gennem en given parametriseret flade *F***<sup>r</sup>** er fladeintegralet af projektionen (med fortegn) af  $V(r(u, v))$  på fladens normal repræsenteret ved den enhedsvektor, der er proportional med krydsproduktet  $\mathbf{r}'_u(u,v) \times \mathbf{r}'_v(u,v)$  (hvor dette er forskelligt fra **0**). Integranden *f* i fladeintegralet er da givet ved skalarproduktet (prikproduktet)

$$
f(\mathbf{r}(u,v)) = \mathbf{V}(\mathbf{r}(u,v)) \cdot \mathbf{n}(u,v) ,
$$

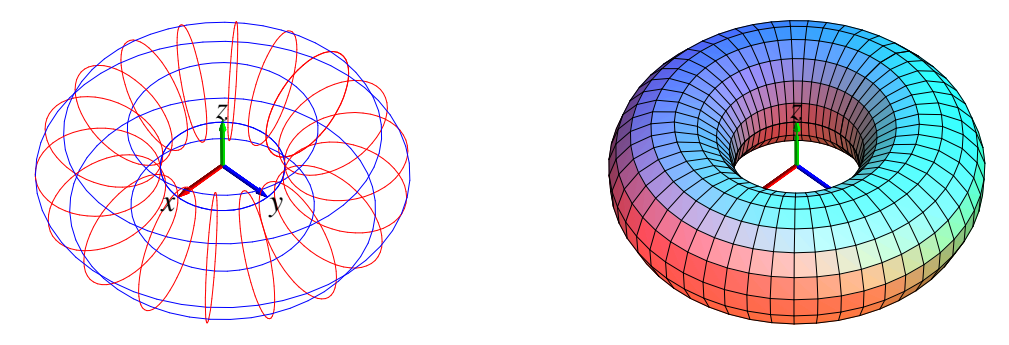

FIGUR 11. Denne torus er omdrejningsfladen givet ved parameterfremstillin $g$ en  $\mathbf{r}(u, v) = (g(u)\cos(v), g(u)\sin(v), h(u))$ ,  $u \in [-\pi, \pi]$ ,  $v \in [-\pi, \pi]$ , hvor nu  $g(u) = 2 + \cos(u)$  og  $h(u) = \sin(u)$  . Figurerne er del af output fra fladeInt.

hvor  $\mathbf{n}(u,v)$  er defineret ved

$$
\mathbf{n}(u,v) = \begin{cases} \mathbf{r}'_u(u,v) \times \mathbf{r}'_v(u,v) / \|\mathbf{r}'_u(u,v) \times \mathbf{r}'_v(u,v) \| & \text{hvis } \mathbf{r}'_u(u,v) \times \mathbf{r}'_v(u,v) \neq \mathbf{0} \\ \mathbf{0} & \text{hvis } \mathbf{r}'_u(u,v) \times \mathbf{r}'_v(u,v) = \mathbf{0} \end{cases}
$$

Fluxen af **V** gennem  $F_r$  er derfor relativt simpel at udregne - vi behøver ikke først at finde længden af  $\mathbf{r}'_u(u,v) \times \mathbf{r}'_v(u,v)$  (jævnfør omformningen af det tangentielle kurveintegral):

$$
\begin{aligned} \text{Flux}(\mathbf{V}, F_{\mathbf{r}}) &= \int_{F_{\mathbf{r}}} \mathbf{V} \cdot \mathbf{n} \, d\mu \\ &= \int_{c}^{d} \int_{a}^{b} \left( \mathbf{V}(\mathbf{r}(u, v)) \cdot \mathbf{n}(u, v) \right) \, \text{Jacobi}_{\mathbf{r}}(u, v) \, du \, dv \\ &= \int_{c}^{d} \int_{a}^{b} \left( \mathbf{V}(\mathbf{r}(u, v)) \cdot \mathbf{n}(u, v) \right) \left\| \mathbf{r}'_{u}(u, v) \times \mathbf{r}'_{v}(u, v) \right\| du \, dv \\ &= \int_{c}^{d} \int_{a}^{b} \mathbf{V}(\mathbf{r}(u, v)) \cdot (\mathbf{r}'_{u}(u, v) \times \mathbf{r}'_{v}(u, v)) \, du \, dv \end{aligned}
$$

**Bemærkning 2.9.** Tilsvarende kan man definere det *tangentielle* fladeintegral Tan **V** *F***<sup>r</sup>** af **V** over fladen  $F_{\bf r}$  ved at projicere  ${\bf V}({\bf r}(u, v))$  vinkelret ind på tangentplanen til  $F_{\bf r}$  (udspændt af  $\mathbf{r}'_u(u,v)$  og  $\mathbf{r}'_v(u,v)$  i punktet  $\mathbf{r}(u,v)$ ) og dernæst at finde fladeintegralet af længden af denne projektion (som funktion af  $(u, v)$ ).

**Bemærkning 2.10.** Bemærk igen, at den sidste integrand i (2.16) er kontinuert og dermed integrabel, selv om det ikke umiddelbart fremgår af definitionen, idet vektorfeltet  $\mathbf{n}(u, v)$  ikke nødvendigvis er kontinuert - medmindre  $\mathbf{r}(u, v)$  er en regulær parameterfremstilling.

**Opgave 2.11.** Bestem det tangentielle fladeintegral for vektorfeltet  $V(x, y, z) = (0, 0, z)$  langs kuglekalotten i Figur 12.

**Opgave 2.12.** Vis, at parameterfremstillingen i Figur 12 hverken er regulær eller en-entydig. Find en regulær og en-entydig parameterfremstilling for kalotten. Vis, at arealet af kalotten er uafhængigt af de valgte parameterfremstillinger.

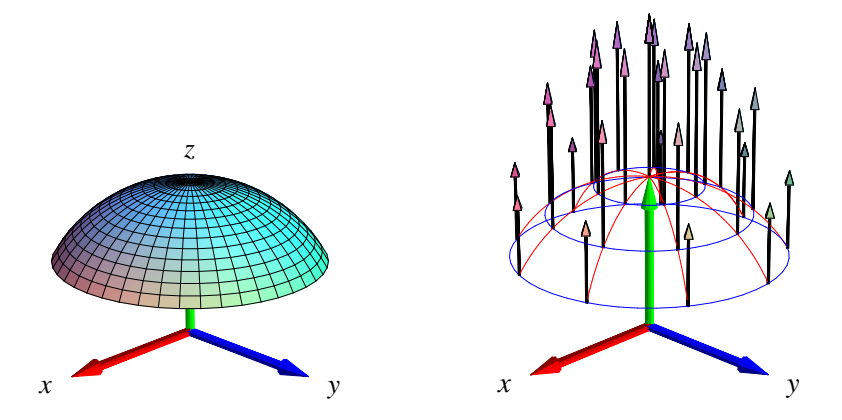

FIGUR 12. Denne kalot af en kugleflade er givet ved parameterfremstillingen  $\mathbf{r}(u, v) = (\sin(u)\cos(v), \sin(u)\sin(v), \cos(u)), u \in [0, \frac{\pi}{3}], v \in [-\pi, \pi]$ . Vektorfeltet er givet ved  $\mathbf{V}(x, y, z) = (0, 0, z)$ . Et system af koordinatkurver på fladen er vist til højre sammen med vektorfeltet evalueret i koordinatkurvernes skæringspunkter. Figurerne er en del af output fra fluxInt-kommandoen anvendt på den givne parameterfremstilling og det givne vektorfelt.

# 3. PLANINTEGRALER

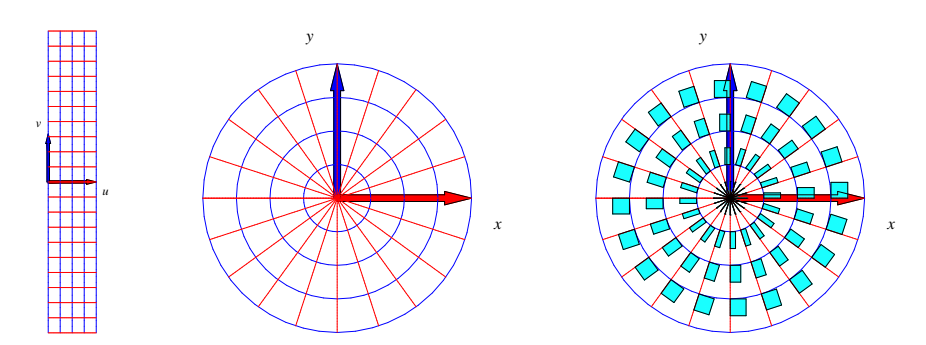

FIGUR 13. Dette område i planen er givet ved følgende parameterfremstilling, der repræsenterer *polære koordinater* i planen:  $\mathbf{r}(u, v) = (u \cos(v), u \sin(v))$ ,  $u \in$  $[0,1]$  ,  $v \in [-\pi,\pi]$  . Figurerne er del af output fra planIntApprox-kommandoen. Parameterrektanglet ses til venstre. Den deformeres og afbildes ved brug af **r** på det plane område i midten. Til højre er antydet placeringen og størrelsen (pånær en faktor 4) af de til det givne net hørende approksimerende parallellogrammer (her: rektangler).

3.1. **Hvad er et område i planen?** Et plant område kan betragtes som en flade, der ligger helt i en plan, f.eks. i (x,y)-planen. Planintegraler er derfor fladeintegraler. Specifikt har vi derfor også direkte følgende motiverede definitioner:

#### 16 INTEGRATION I FLERE VARIABLE

Et parametriseret område i planen er givet ved en parameterfremstilling

(3.1) 
$$
P_{\mathbf{r}}: \quad \mathbf{r}(u,v) = (x(u,v), y(u,v)) \in \mathbb{R}^2 \quad , \ u \in [a,b], \ v \in [c,d] \quad .
$$

**Definition 3.1.** Lad  $f(x, y)$  betegne en kontinuert funktion på  $\mathbb{R}^2$ . Planintegralet af funktionen  $f$ *over det parametriserede område P***<sup>r</sup>** *defineres ved*

(3.2) 
$$
\int_{P_{\mathbf{r}}} f d\mu = \int_{c}^{d} \int_{a}^{b} f(\mathbf{r}(u,v)) \operatorname{Jacobi}_{\mathbf{r}}(u,v) du dv ,
$$

*hvor*

(3.3) 
$$
\text{Jacobi}_{\mathbf{r}}(u,v) = \|\mathbf{r}'_u(u,v)\| \|\mathbf{r}'_v(u,v)\| \sin(\theta(u,v))
$$

er arealet af det parallellogram i planen, der på stedet  $\mathbf{r}(u,v)$  udspændes af de to tangentvektorer  ${\bf r}_u'(u,v)$  og  ${\bf r}_v'(u,v)$  til de respektive koordinatkurver igennem punktet  ${\bf r}(u,v)$  i planen ( $\Theta(u,v)\in$ 0 π *betegner vinklen mellem disse tangentvektorer).*

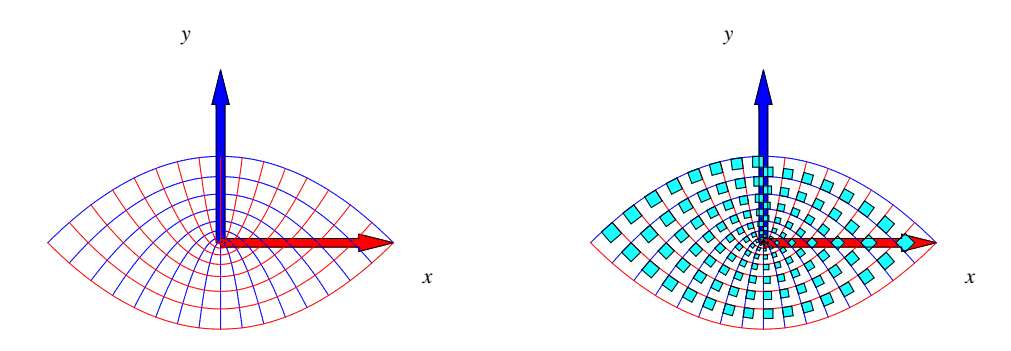

FIGUR 14. Parabelkoordinater. Dette område i planen er givet ved parameterfremstillingen  $\mathbf{r}(u, v) = (uv, \frac{1}{2}(u^2 - v^2))$ ,  $u \in [-1, 1]$ ,  $v \in [0, 1]$ . Figuren til højre antyder igen et system af areal-approksimerende parallellogrammer. Figurerne er del af output fra planIntApprox-kommandoen.

**Definition 3.2.** *Parameterfremstillingen (3.1) siges at være en* regulær parameterfremstilling *for det plane område hvis der gælder følgende:*

(3.4)  $Jacobi_{\mathbf{r}}(u, v) > 0$  *for alle*  $u \in [a, b]$ ,  $v \in [c, d]$ 

**Definition 3.3.** *Som for parametriserede flader siges parameterfremstillingen i (3.1) at være enentydig (eller* 1 1*) hvis forskellige punkter i definitionsmængden afbildes i forskellige punkter i billedmængden i planen.*

**Opgave 3.4.** Vis, at Jacobi $_{\mathbf{r}}(u, v)$  (i (3.4)) også kan findes som den numeriske værdi af determinanten af den matrix, der som søjler har koordinaterne for de to vektorer  $\mathbf{r}'_u(u,v)$  og  $\mathbf{r}'_v(u,v)$ .

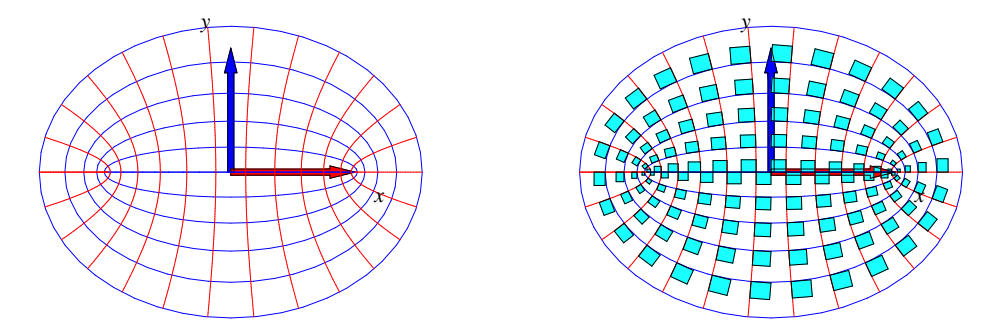

FIGUR 15. Elliptiske koordinater. Dette område er givet ved parameterfremstil- $\text{Lingen } \mathbf{r}(u, v) = (\cosh(u)\cos(v), \sinh(u)\sin(v)), u \in [0, 1], v \in [-\pi, \pi]. \text{ Figure}$ rerne er del af output fra planIntApprox-kommandoen.

# 4. RUMINTEGRALER

4.1. **Hvad er et rumligt område?** Et parametriseret rumligt område er på samme måde som kurver og flader givet ved en parameterfremstilling af formen

(4.1) 
$$
\Omega_{\mathbf{r}}: \quad \mathbf{r}(u,v,w) = (x(u,v,w), y(u,v,w), z(u,v,w)) \in \mathbb{R}^3 \quad ,
$$

$$
u \in [a,b], v \in [c,d], w \in [h,l]
$$

**Definition 4.1.** *Lad f x y z betegne en kontinuert funktion på* <sup>3</sup> *. Rumintegralet af funktionen f over det parametriserede rumlige område* Ω**<sup>r</sup>** *defineres ved*

(4.2) 
$$
\int_{\Omega_{\mathbf{r}}} f d\mu = \int_{h}^{l} \int_{c}^{d} \int_{a}^{b} f(\mathbf{r}(u, v, w)) \operatorname{Jacobi}_{\mathbf{r}}(u, v, w) du dv dw , \quad \text{hvor}
$$

(4.3) 
$$
\begin{aligned} \text{Jacobi}_{\mathbf{r}}(u,v,w) &= \left\| \mathbf{r}'_u(u,v,w) \,, \, \mathbf{r}'_v(u,v,w) \,, \, \mathbf{r}'_w(u,v,w) \right\| \\ &= \left\| \left( \mathbf{r}'_u(u,v,w) \times \mathbf{r}'_v(u,v,w) \right) \cdot \mathbf{r}'_w(u,v,w) \right\| \end{aligned}
$$

*er volumenet (her beregnet som et rumprodukt) af det parallelepipidum, der på stedet* **r** *u v w* udspændes af de tre koordinatkurve-tangentvektorer  ${\bf r}'_u(u,v,w)$  ,  ${\bf r}'_\nu(u,v,w)$  og  ${\bf r}'_w(u,v,w).$ 

**Opgave 4.2.** Vis, at Jacobi<sub>r</sub> (*u*, *v*, *w*) også kan findes som den numeriske værdi af determinanten af den matrix, der som søjler har koordinaterne for de tre vektorer  $\mathbf{r}'_u(u, v, w)$ ,  $\mathbf{r}'_v(u, v, w)$  og  $\mathbf{r}'_w(u, v, w)$ .

**Bemærkning 4.3.** Parameterfremstillingen i (4.1) kaldes en *regulær parameterfremstilling* hvis  $Jacobi_{\mathbf{r}}(u, v, w) > 0$  for alle  $u \in [a, b]$ ,  $v \in [c, d]$ ,  $w \in [h, l]$ .

**Definition 4.4.** *Som for kurver og flader vil vi kalde parameterfremstillingen i (4.1) en-entydig (eller* 1 1*) hvis forskellige punkter i definitionsmængden afbildes i forskellige punkter i billedmængden.*

**Definition 4.5.** *Volumenet af det rumlige område*

$$
\Omega_{\mathbf{r}}: \quad \mathbf{r}(u,v,w) = (x(u,v,w), y(u,v,w), z(u,v,w)) \quad , \ u \in [a,b], \ v \in [c,d], \ w \in [h,l]
$$

*defineres som rumintegralet af den konstante funktion* 1*:*

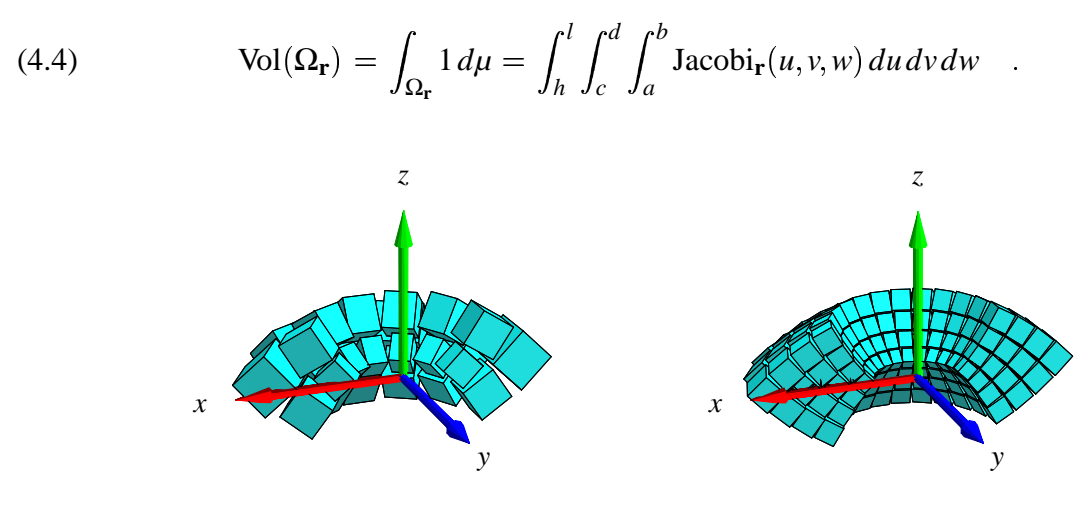

FIGUR 16. Billeder af det rumlige område givet ved parameterfremstillingen  $\mathbf{r}(u, v, w) = (uv \cos(w), uv \sin(w), \frac{1}{2}(u^2 - v^2))$ ,  $u \in [\frac{1}{2}, 1]$ ,  $v \in [\frac{1}{2}, 1]$ ,  $w \in [\pi, 2\pi]$ . Figurerne viser to systemer af volumen-approksimerende parallellepipida. Figurerne er del af output fra rumInt-kommandoen.

**Opgave 4.6.** Vis, at parameterfremstillingen i Figur 16 er regulær og en-entydig.

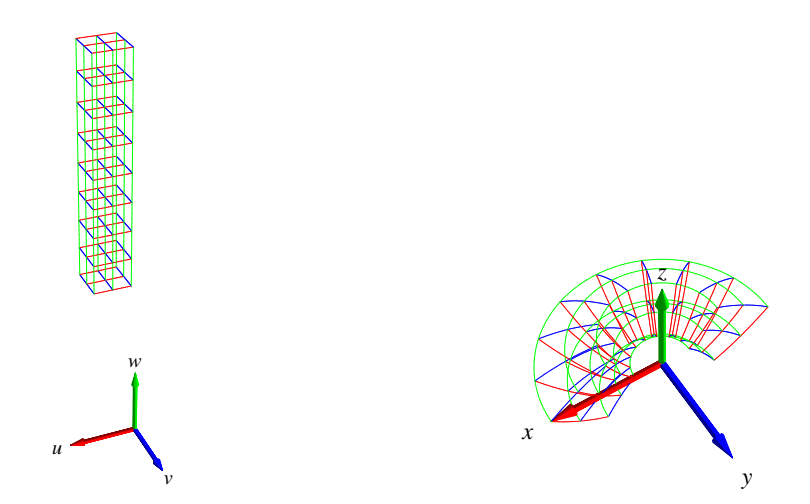

FIGUR 17. Det rumlige område i Figur 16 opnås ved at vektorafbildningen **r** deformerer  $(u, v, w)$ -parameterkassen (til venstre) ind i  $(x, y, z)$ -rummet (som vist til højre). Forskriften for deformationen er netop givet ved parameterfremstillingen  $\mathbf{r}(u, v, w) = (uv \cos(w), uv \sin(w), \frac{1}{2}(u^2 - v^2))$ ,  $u \in [\frac{1}{2}, 1]$ ,  $v \in [\frac{1}{2}, 1]$ ,  $w \in [\pi, 2\pi]$ .

4.2. **Motivering af rumintegralet.** Intervallerne  $[a,b]$ ,  $[c,d]$  og  $[h,l]$  inddeles i henholdsvis *n*,  $m$  og  $q$  lige store dele. Så har hvert  $u$ -delinterval længden  $\delta_u = (b-a)/n$ , hvert  $v$ -delinterval har længden  $\delta_v = (d-c)/m$  og hvert *w*-interval har længden  $\delta_w = (l-h)/q$ . Tilsvarende bliver delepunkternes koordinater i (*u*, *v*, *w*)-parameterområdet (som her er det retvinklede kasse-område  $[a,b] \times [c,d] \times [h,k]$  i  $\mathbb{R}^3$ , se Figur 17):

(4.5)  
\n
$$
(u_1, v_1, w_1) = (a, c, h),
$$
\n
$$
\dots
$$
\n
$$
(u_i, v_j, w_k) = (a + (i - 1)\delta_u, c + (j - 1)\delta_v, h + (k - 1)\delta_w),
$$
\n
$$
\dots
$$
\n
$$
(b, d, l) = (a + n\delta_u, c + m\delta_v, h + q\delta_w)
$$

Med hvert af disse faste punkter ( $u_i, v_j, w_k$ ) som udviklingspunkt kan vi igen Taylor-udvikle hver af de 3 koordinat-funktioner for  $\mathbf{r}(u, v, w) = (x(u, v, w), y(u, v, w), z(u, v, w))$  til første orden og med tilhørende epsilon-funktioner:

(4.6)  
\n
$$
\mathbf{r}(u, v, w) = \mathbf{r}(u_i, v_j, w_k)
$$
\n
$$
+ \mathbf{r}'_u(u_i, v_j, w_k) \cdot (u - u_i)
$$
\n
$$
+ \mathbf{r}'_v(u_i, v_j, w_k) \cdot (v - v_j)
$$
\n
$$
+ \mathbf{r}'_w(u_i, v_j, w_k) \cdot (w - w_k)
$$
\n
$$
+ \rho_{ijk} \cdot \underline{\varepsilon}_{ijk}(u - u_i, v - v_j, w - w_k)
$$

 $A$   $S$   $u \in [u_i, u_i + \delta_u]$ ,  $v \in [v_j, v_j + \delta_v]$ ,  $w \in [w_j, w_j + \delta_w]$ . Afstanden mellem det variable punkt  $(u, v, w)$  og det faste punkt  $(u_i, v_j, w_k)$  i parameterområdet betegnes med  $\rho_{ijk}$  og vi har som før  $\underline{\varepsilon}_{ijk}(u-u_i,v-v_j,w-w_k) \to \mathbf{0}$  for  $(u-u_i,v-v_j,w-w_k) \to (0,0,0)$ .

Hvert parameter-delområde eller delkasse  $[u_i, u_i + \delta_u] \times [v_i, v_i + \delta_v] \times [w_k, w_k + \delta_w]$  afbildes på det rumlige billed-område  $\mathbf{r}(u, v, w)$ ,  $u \in [u_i, u_i + \delta_u]$ ,  $v \in [v_j, v_j + \delta_v]$ ,  $w \in [w_k, w_k + \delta_w]$  i billedrummet og dette område kan vi approksimere med den lineære del af udtrykket i (4.6), som fås ved at fjerne **ε**<sub>*ijk*</sub>-bidraget fra højre side i (4.6):

(4.7)  
\n
$$
\mathbf{r}_{app}(u,v,w) = \mathbf{r}(u_i,v_j,w_k) + \mathbf{r}'_u(u_i,v_j,w_k) \cdot (u-u_i) + \mathbf{r}'_v(u_i,v_j,w_k) \cdot (v-v_j) + \mathbf{r}'_w(u_i,v_j,w_k) \cdot (w-w_k) ,
$$

hvor vi stadig har at  $u \in [u_i, u_i + \delta_u]$ ,  $v \in [v_i, v_i + \delta_v]$ ,  $w \in [w_i, w_i + \delta_w]$ .

Disse lineære rumlige approksimationer er parallelepipida, som udspændes af de tre tangentvektorer  $\mathbf{r}'_u(u_i, v_j, w_k) \cdot \delta_u$ ,  $\mathbf{r}'_v(u_i, v_j, w_k) \cdot \delta_v$  og  $\mathbf{r}'_w(u_i, v_j, w_k) \cdot \delta_w$ .

4.2.1. *Volumen.* Hvert enkelt af de ialt *nmq* approksimerende parallelepipida har et volumen. Volumenet af det  $(i, j, k)$ 'te parallepipidum er den numeriske værdi af rumproduktet af de tre vektorer, der udspænder det pågældende parallelepipidum:

#### 20 INTEGRATION I FLERE VARIABLE

(4.8) 
$$
\Delta \text{Vol}_{ijk} = |[\mathbf{r}'_u(u_i, v_j, w_k) \cdot \delta_u), (\mathbf{r}'_v(u_i, v_j, w_k) \cdot \delta_v), (\mathbf{r}'_w(u_i, v_j, w_k) \cdot \delta_w)]|
$$

$$
= \text{Jacobi}_{\mathbf{r}}(u_i, v_j, w_k) \cdot \delta_u \delta_v \delta_w.
$$

**Opgave 4.7.** Bevis denne påstand: Volumenet af et parallelepipidum er den numeriske værdi af rumproduktet af de tre udspændende vektorer.

Summen af de ialt *nmq* volumener er en god approksimation til volumenet af hele det rumlige område, således at vi har

(4.9)  
\n
$$
\text{Vol}_{app}(n,m,q) = \sum_{k=1}^{q} \sum_{j=1}^{m} \sum_{i=1}^{n} \Delta \text{Vol}_{ijk}
$$
\n
$$
= \sum_{k=1}^{q} \sum_{j=1}^{m} \sum_{i=1}^{n} \text{Jacobi}_{\mathbf{r}}(u_i, v_j, w_k) \cdot \delta_u \delta_v \delta_w
$$

Da ovenstående sum er en tredobbelt venstre-sum for den kontinuerte funktion Jacobi $_{\bf r}(u, v, w)$ over parameter-kassen  $[a, b] \times [c, d] \times [h, l]$  får vi i grænsen, hvor *n*, *m* og *q* alle går mod uendelig:

$$
(4.10) \quad \text{Vol}_{app}(n,m,q) \to \text{Vol} = \int_{h}^{l} \int_{c}^{d} \int_{a}^{b} \text{Jacobi}_{\mathbf{r}}(u,v,w) \, du \, dv \, dw \quad \text{for} \quad n, m, q \to \infty \quad .
$$

Dette er begrundelsen for definitionen af volumenet af et parametriseret område i rummet som angivet ovenfor, nemlig som rumintegralet af den konstante funktion 1.

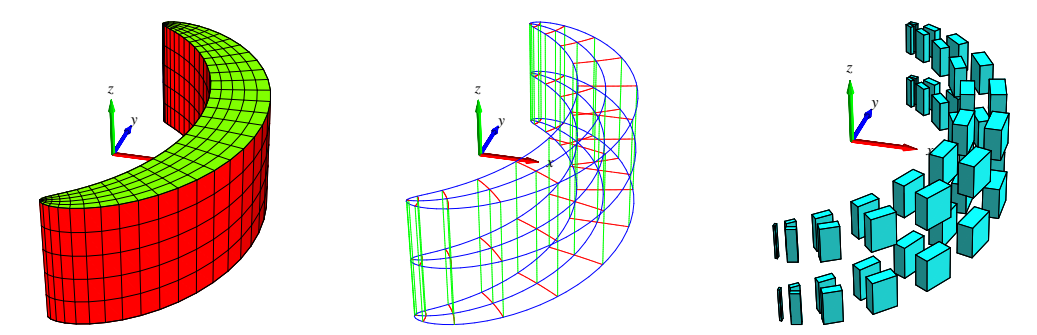

FIGUR 18. Dette rumlige område er defineret ved hjælp af såkaldte *Maxwell-Cylinderkoordinater*. Parameterfremstillingen for området er følgende:  $\mathbf{r}(u, v, w) = (1 + u + \exp(u)\cos(v), v + \exp(u)\sin(v), w), u \in [-\frac{1}{4}, \frac{1}{4}], v \in$  $\frac{1}{4}$ ,  $v \in$  $[-\pi, \pi]$ ,  $w \in [-1, 1]$ . Figurerne er konstruerede med rumIntApproxkommandoen.

4.2.2. *Masse.* Hvis vi nu antager, at hvert enkelt parallelepipidum givet ved (4.7) tildeles en konstant massetæthed som er givet ved værdien af funktionen  $f(x, y, z)$  på stedet  $\mathbf{r}(u_i, v_j, w_k)$ , så bliver massen af det  $(i, j, k)$ 'te parallelepipidum:

(4.11) 
$$
\Delta M_{ijk} = f(x(u_i), y(u_i), z(u_i)) \operatorname{Jacobi}_{\mathbf{r}}(u_i, v_j, w_k) \cdot \delta_u \delta_v \delta_w = f(\mathbf{r}(u_i, v_j, w_k)) \operatorname{Jacobi}_{\mathbf{r}}(u_i, v_j, w_k) \cdot \delta_u \delta_v \delta_w
$$

Den totale masse af hele systemet af appproksimerende parallelepipida er derfor følgende, som nødvendigvis er en god approksimation til massen af hele det rumlige område:

(4.12)  
\n
$$
M_{app}(n,m,q) = \sum_{k=1}^{q} \sum_{j=1}^{m} \sum_{i=1}^{n} \Delta M_{ijk}
$$
\n
$$
= \sum_{k=1}^{q} \sum_{j=1}^{m} \sum_{i=1}^{n} f(\mathbf{r}(u_i, v_j, w_k)) \operatorname{Jacobi}_{\mathbf{r}}(u_i, v_j, w_k) \cdot \delta_u \delta_v \delta_w.
$$

Dette er en tre-dobbelt venstre-sum for den kontinuerte funktion  $f(\mathbf{r}(u,v,w))$  Jacobi $_{\mathbf{r}}(u,v,w)$ over parameter-kassen  $[a, b] \times [c, d] \times [h, l]$ . Vi får i grænsen, hvor *n*, *m* og *q* går mod uendelig:

(4.13) 
$$
M_{app}(n,m,q) \to M = \int_{h}^{l} \int_{c}^{d} \int_{a}^{b} f(\mathbf{r}(u,v,w)) \operatorname{Jacobi}_{\mathbf{r}}(u,v,w) du dv dw
$$
for  $n,m,q \to \infty$ .

Dermed har vi motiveret definitionen af massen af et parametriseret område med massetætheden  $f(\mathbf{r}(u, v, w))$  og dermed også den generelle Definition 4.1 af rumintegralet.

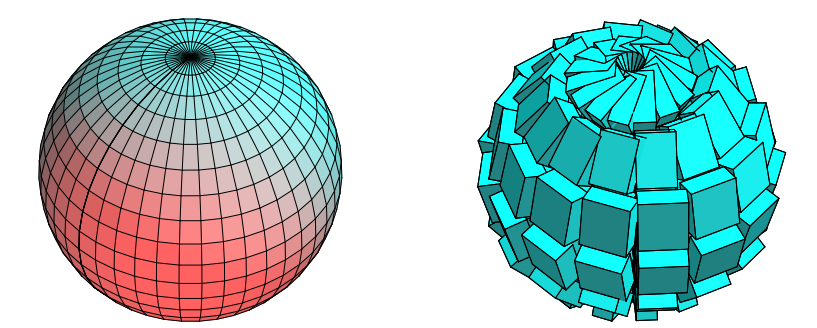

FIGUR 19. Dette *rumlige* område er givet ved parameterfremstillingen  ${\bf r}(u,v,w) = (u \sin(v) \cos(w), u \sin(v) \sin(w), u \cos(v))$ ,  $u \in [1,2]$ ,  $v \in [0,\pi]$ ,  $w \in$  $[-\pi, \pi]$ . Koordinatkurverne på en af de afgrænsende sideflader er vist til venstre og et system af volumen-approksimerende parallellepipida er vist til højre. Figurerne er konstruerede med rumInt-kommandoen.

**Opgave 4.8.** I Figur 19 betragtes følgende parametrisering af et rumligt område:

 $\mathbf{r}(u, v, w) = (u \sin(v) \cos(w), u \sin(v) \sin(w), u \cos(v)), u \in [1, 2], v \in [0, \pi], w \in [-\pi, \pi]$ 

Ved afbildning af det kasseformede parameterområde forventes ialt 6 sideflader for billed-mængden. Vi ser på figuren kun een af de 6 sideflader. Hvor er de andre og hvordan ser de ud?

4.3. **Omdrejningslegemer.** Omdrejningslegemer er de specielle rumlige områder, der fremkommer ved at dreje et plant område (f.eks. defineret i  $(x, z)$ -planen) omkring en akse i samme plan (*z*-aksen). Jævnfør definitionen af omdrejningsflader i afsnit 2.3.

Det plane område repræsenteres ved en parameterfremstilling således:

$$
(4.14) \t P_{\mathbf{r}}: \t \mathbf{r}(u,v) = (g(u,v), 0, h(u,v)) \in \mathbb{R}^3 \t , u \in [a,b], v \in [c,d] \t ,
$$

hvor  $g(u, v)$  og  $h(u, v)$  er givne funktioner af parametrene  $u$  og  $v$ . Den flade, der fremkommer ved at dreje *G***<sup>r</sup>** en hel gang omkring *z*-aksen har derfor parameterfremstillingen:

(4.15) 
$$
\Omega P_{\mathbf{r}}: \mathbf{r}(u, v, w) = (g(u, v)\cos(w), g(u, v)\sin(w), h(u, v)) \in \mathbb{R}^3 ,
$$

$$
u \in [a, b], v \in [c, d], w \in [-\pi, \pi] .
$$

Figur 16 viser halvdelen af et omdrejningslegeme. Figur 19 viser overfladen af et omdrejningslegeme defineret ved brug af kuglekoordinater. Cylinder-koordinater i rummet giver tilsvarende velkendte omdrejningslegemer som f.eks. det, der er vist i Figur 20.

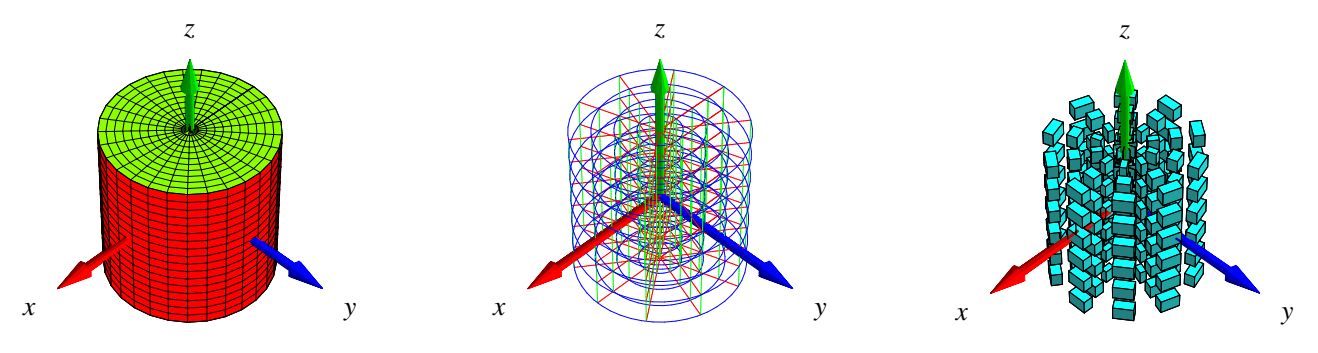

FIGUR 20. Dette velkendte rumlige område er givet ved parameterfremstillingen  $\mathbf{r}(u,v,w) = (g(u,v)\cos(w), g(u,v)\sin(w), h(u,v))$ ,  $u \in [0,\frac{1}{2}]$ ,  $v \in [-\frac{1}{2},\frac{1}{2}]$ ,  $w \in$  $\frac{1}{2}$ ,  $w \in$  $[-\pi, \pi]$ , hvor  $g(u, v) = u$  og  $h(u, v) = v$ . Figurerne er konstruerede med rumIntApprox-kommandoen.

### 5. MASSEMIDTPUNKTER

5.1. **Hvad er et massemidtpunkt?** Lad *L***<sup>r</sup>** betegne enten en parametriseret kurve *K***<sup>r</sup>** eller flade *F***r** eller et parametriseret område Ω<sub>**r**</sub> i rummet med en given vægtfunktion (massetæthed) *f* =  $f(x, y, z)$ .

**Definition 5.1.** Massemidtpunktet Cm af  $L_{\bf r}$  med massetæthedsfunktion  $f = f(x, y, z)$  defineres *som det punkt i rummet, der har følgende koordinater med hensyn til et sædvanligt retvinket*  ${x, y, z}$ *-koordinatsystem:* 

(5.1) 
$$
\text{Cm}(L_{\mathbf{r}},f) = \frac{1}{M} \left( \int_{L_{\mathbf{r}}} x \cdot f d\mu, \int_{L_{\mathbf{r}}} y \cdot f d\mu, \int_{L_{\mathbf{r}}} z \cdot f d\mu \right) ,
$$

*hvor M betegner den totale masse af L***r***:*

$$
(5.2) \t\t\t M = \int_{L_{\mathbf{r}}} f d\mu \t\t.
$$

Specielt for et rumligt område Ω**r**, som er givet ved en parameterfremstilling af formen (4.1), får vi derfor følgende udtryk for beregning af massemidtpunktets koordinater. Hvis vi betegner koordinaterne med  $\text{Cm}(\Omega_{\mathbf{r}},f) = (C_1, C_2, C_3)$  har vi:

$$
C_1 = \frac{1}{M} \int_h^l \int_c^d \int_a^b x(u, v, w) f(\mathbf{r}(u, v, w)) \operatorname{Jacobi}_{\mathbf{r}}(u, v, w) du dv dw ,
$$
  
\n
$$
C_2 = \frac{1}{M} \int_h^l \int_c^d \int_a^b y(u, v, w) f(\mathbf{r}(u, v, w)) \operatorname{Jacobi}_{\mathbf{r}}(u, v, w) du dv dw ,
$$
  
\n
$$
C_3 = \frac{1}{M} \int_h^l \int_c^d \int_a^b z(u, v, w) f(\mathbf{r}(u, v, w)) \operatorname{Jacobi}_{\mathbf{r}}(u, v, w) du dv dw , \text{ hvor}
$$
  
\n
$$
M = \int_h^l \int_c^d \int_a^b f(\mathbf{r}(u, v, w)) \operatorname{Jacobi}_{\mathbf{r}}(u, v, w) du dv dw .
$$

Ved beregning af massemidtpunkter kan man ofte med fordel benytte hjælpemidler som Maple. Kommandoen rumCm fra Integrator2-pakken (eller tilsvarende kurveCm, planCm, fladeCm, henholdsvis) beregner massemidtpunkter og viser deres placeringer i forhold til det aktuelt givne vægtede objekt; se eksempelvis Figurerne 21 og 22.

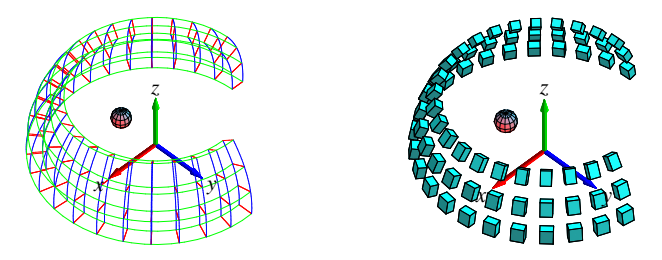

FIGUR 21. Dette rumlige område er givet ved parameterfremstillingen  $\mathbf{r}(u, v, w) = (u \sin(v) \cos(w), u \sin(v) \sin(w), u \cos(v)), u \in [\frac{7}{4}, 2], v \in [2\frac{\pi}{7},$  $\overline{7}$ ,  $\overline{2}$  J  $\frac{\pi}{2}$   $w \in$  $[-\pi, \frac{\pi}{2}]$ . Figurerne viser massemidtpunktet for en afskåret kuglekalot. Vægtfunktionen er konstant  $f(x, y, z) = 1$ . Til højre ses en antydning af et system af approksimerende parallelepipida. De er ensfarvede fordi vægtfunktionen her er konstant. Figurerne er output fra rumCm-kommandoen.

**Definition 5.2.** *Lad* Ω**<sup>r</sup>** *betegne et parametriseret rumligt område med en given vægtfunktion* (massetæthed)  $f = f(x, y, z)$ . Lad  $\mathbf{V} = \mathbf{V}(x, y, z)$  betegne et vektorfelt i rummet. Det totale kraftmoment af **V** på Ω**<sup>r</sup>** omkring et punkt *p (med stedvektoren* **r***<sup>p</sup> ) defineres ved :*

(5.4)  
\n
$$
\frac{\tau(\Omega_{\mathbf{r}}, f, \mathbf{V}, p)}{=} \int_{\Omega_{\mathbf{r}}} f \cdot (\mathbf{r} - \mathbf{r}_p) \times \mathbf{V} d\mu
$$
\n
$$
= \int_{h}^{l} \int_{c}^{d} \int_{a}^{b} f(\mathbf{r}(u, v, w)) (\mathbf{r}(u, v, w) - \mathbf{r}_p) \times \mathbf{V}(\mathbf{r}(u, v, w)) \operatorname{Jacobi}_{\mathbf{r}}(u, v, w) dudvdw.
$$

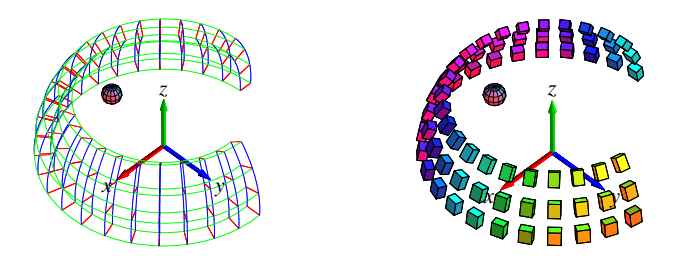

FIGUR 22. Det rumlige område med parameterfremstillingen  $\mathbf{r}(u, v, w)$  =  $(u \sin(v) \cos(w), u \sin(v) \sin(w), u \cos(v)), u \in [\frac{7}{4}, 2], v \in [2\frac{\pi}{7},]$  $\overline{7}$ ,  $\overline{2}$  J  $\frac{\pi}{2}$   $w \in [-\pi, \frac{\pi}{2}]$ . Figurerne viser igen massemidtpunktet for den massive kuglekalot-afskæring. Men vægtningen er her givet ved massetæthedsfunktionen  $f(x, y, z) = 1 - \frac{1}{2}y$ , således at massemidtpunktet er tydeligt forskudt i forhold til den homogene, konstante vægtning i forrige figur. Til højre ses igen en antydning af et system af approksimerende parallelepipida. De er her farvede for at antyde den tilsvarende vægtfordeling. Figurerne er output fra rumCm.

**Bemærkning 5.3.** Kraftmomentet τ er en vektor fordi integranden i (5.4) er et vektorielt krydsprodukt. Integralet skal altså forstås således, at hver enkelt af de tre koordinatfunktioner for integranden skal integreres over det rumlige område.

**Opgave 5.4.** Antag, at  $f = 1$  og lad **V** betegne en vilkårlig konstant vektor,  $V(x, y, z) =$  α β γ . Antag yderligere, at punktet *p* vælges i massemidtpunktet for et givet rumligt område  $\Omega$ **r**. Vis, at under disse forudsætninger gælder:  $\tau = 0$ . Gælder dette også (uafhængigt af α, β, γ) hvis *f* ikke er en konstant funktion? Gælder det for andre punkter *p* end massemidtpunktet?

**Opgave 5.5.** Benyt resultatet i ovenstående opgave til at forklare vægtstangs-princippet: Betragt en iøvrigt vægtløs og retlinet vippe med total længde *L* i det sædvanlige konstante tyngdefelt. Antag at vippen er understøttet i et omdrejningspunkt på midten. Vi placerer så en masse *m*<sup>1</sup> på vippen i afstanden  $r_1$  til højre for omdrejningspunktet og en masse  $m_2$  i afstanden  $r_2$  til venstre for omdrejningspunktet. Så er systemet i ligevægt - uanset hvilken vinkel vippen danner med vandret - hvis der gælder følgende:  $m_1 r_1 = m_2 r_2$ . Hvor skal masserne placeres for at opnå ligevægt (hvis muligt?) når vippen ikke er vægtløs men har en masse-tæthed givet ved en funktion  $f = f(u)$ , hvor  $u \in [0, L]$  betegner afstanden fra vippens venstre endepunkt? Hvad sker der hvis vippen er meget lang, f.eks.  $L = 14387$  km, således at tyngdekraft-vektorfeltet ikke længere kan regnes konstant?

### 6. INERTIMOMENTER

6.1. **Hvad er et inertimoment?** Antag, at vi roterer en lille partikel med masse ∆*M* omkring en akse  $\ell$  med konstant vinkelhastighed  $\omega$  således at partiklen udfører en cirkelbevægelse i den plan, som står vinkelret på  $\ell$  og således at centrum for cirkelbevægelsen ligger på  $\ell$  - se Figur 23. Så er den kinetiske energi i bevægelsen givet ved  $E_{kin} = \frac{1}{2} \Delta M v^2$ , hvor *v* er den konstante fart i cirkelbevægelsen. Men denne fart er netop vinkelhastigheden gange cirklens radius, dvs.  $v = \omega d_\ell$ , hvor d<sub> $\ell$ </sub> betegner afstanden fra partiklen til aksen. Heraf følger:  $E_{kin} = \frac{1}{2} \omega^2 \Delta M d_l^2 =$ *l*

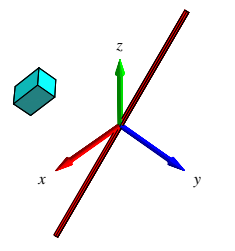

FIGUR 23. En enkelt masse-del roteres med konstant vinkelhastighed om en akse. Energien i bevægelsen (og dermed inertimomentet af massedelen i forhold til aksen) er proportional med kvadratet på afstanden til aksen. Output fra rumImkommandoen.

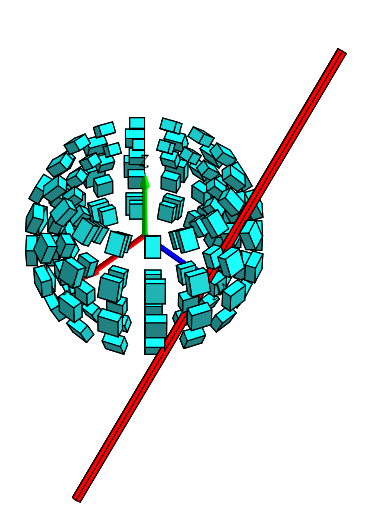

FIGUR 24. En del af en massiv kugle-skal roteres om en akse. Figuren viser placeringer af de approksimerende parallelepipida i forhold til aksen. Inertimomentet approksimeres af summen af de enkelte deles inertimomenter. Figuren og det eksakte inertimoment af kugleskallen kan beregnes med rumIm-kommandoen.

1  $\frac{1}{2}$ ω<sup>2</sup> Im(∆*M*,  $\ell$ ), hvor vi dermed har indført betegnelsen Im(∆*M*,  $\ell$ ) for produktet ∆*M* d<sup>2</sup> e. Størrelsen kaldes *inertimomentet* af partiklen i forhold til den givne akse og er altså (pånær faktoren  $\frac{1}{2}$ ) et udtryk for energien af partiklen når denne roteres med enheds-vinkelhastighed omkring aksen. For hvert enkelt parallelepipidum i en given  $(n,m,q)$ -approksimation til et givet rumligt område med vægtfunktion *f x y z* fås massen ∆*M<sup>i</sup> jk* fra (4.11) og dermed bidraget Im ∆*M<sup>i</sup> jk* ¢ til det approksimerede inertimoment for hele det rumlige område. Det totale inertimoment af det rumlige område i forhold til en fast akse fås dernæst på den nu velkendte måde ved at summere alle bidragene i approksimationen og til sidst betragte grænsen  $n, m, q \rightarrow \infty$ :

**Definition 6.1.** Lad  $\Omega_r$  betegne et parametriseret rumligt område og lad  $f = f(x, y, z)$  være en *(positiv) masse-tæthedsfunktion. Lad endvidere betegne en ret linje i rummet.* Inertimomentet *af det f-vægtede område* Ω**<sup>r</sup>** *i forhold til aksen er så givet ved:*

$$
\text{Im}(\Omega_{\mathbf{r}}, f, \ell) = \int_{\Omega_{\mathbf{r}}} f \, \mathrm{d}_{\ell}^2 \, d\mu
$$
\n
$$
(6.1) \qquad \qquad = \int_h^l \int_c^d \int_a^b f(\mathbf{r}(u, v, w)) \, \mathrm{d}_{\ell}^2(\mathbf{r}(u, v, w)) \, \text{Jacobi}_{\mathbf{r}}(u, v, w) \, du \, dv \, dw
$$

Der gælder følgende bemærkelsesværdige sætning om inertimomenter.

**Theorem 6.2** (Steiner's parallelakse-sætning)**.** *Lad* Ω**<sup>r</sup>** *betegne et f-vægtet rumligt område med* den totale vægt M (jvf. (5.3)), og lad  $\ell_p$  være en fast valgt akse gennem punktet p. Lad dernæst  $\ell_{\mathsf{Cm}}$  betegne den akse, som er parallel med  $\ell_p$  men som går gennem massemidtpunktet  $\mathsf{Cm}(\Omega_{\mathbf{r}},f)$ *og lad D betegne afstanden mellem de to akser. Så gælder følgende identitet:*

(6.2) 
$$
\operatorname{Im}(\Omega_{\mathbf{r}},f,\ell_{p}) = \operatorname{Im}(\Omega_{\mathbf{r}},f,\ell_{\mathrm{Cm}}) + D^{2}M
$$

**Opgave 6.3.** Bevis (eller find, læs og forstå i litteraturen et argument for) Steiner's parallelaksesætning. Se i [Int2] under Int2EksF\_Steiner .mws hvordan Integrator2-kommandoerne kan benyttes til at verificere Steiner's sætning i konkrete tilfælde.

**Opgave 6.4.** Benyt Steiner's sætning til at vise følgende: For et givet *f*-vægtet rumligt område  $\Omega_{\bf r}$  antager Im $(\Omega_{\bf r}, f, \ell)$  sin mindste værdi for en akse  $\ell$ , der går igennem massemidtpunktet  $\text{Cm}(\Omega_{\mathbf{r}},f).$ 

**Opgave 6.5.** Benyt Integrator2-pakkens kommandoer kurveIm, fladeIm, rumIm til beregning af inertimomenterne af en tynd stang, et rektangel, en cirkelskive, en cylinder, en massiv kasse og en massiv kugleflade, henholdsvis (vælg selv dimensionerne). Vægtfunktionen *f* antages evt. konstant; omdrejningsaksen kan vælges som en symmetriakse. Find de tilsvarende beregninger i litteraturen og sammenlign resultaterne.

**Opgave 6.6.** Lad  $\Omega_r$  betegne en homogen massiv retvinklet kasse med vægtfunktion  $f = 1$ . Vis, at der findes et punkt  $p$  således at inertimomentet Im $(\Omega_{\bf r}, f, \ell_p)$  antager den samme værdi for alle valg af akser  $\ell_p$  gennem  $p.$  Se eksempelvis <code>Int2EksE\_Inertimomenter</code> .mws.

# 7. HVORDAN BRUGES INTEGRATOR2?

Integrator2.m og et omfattende eksempelmateriale i form af Maple worksheets findes på adressen: http://www.mat.dtu.dk/education/01005/MWS/INTEGRATOR2/

I den første eksempel-fil Int2EksA\_Kurver.mws forklares dels hvordan du henter selve pakken Integrator2.m fra ovenstående adresse og dels - via eksempler - hvordan du bruger og aktiverer de enkelte procedurer i pakken. Den nævnte eksempel-fil er kun én ud af ialt 8 worksheets med eksempler. I Int2EksA\_Kurver .mws handler alle eksemplerne om kurver (længder, massemidtpunkter, inertimomenter, etc.).

7.1. **Om at konstruere pakker med Maple-procedurer.** Konstruktionen af Maple-procedurepakken Integrator2.m fremgår af den rå Maple kode for pakken, som findes i Maple-filen Integrator2.mws. Heraf fremgår dels hvordan du kan ændre i pakken og dels hvordan du skriver dine egne procedurer og kombinerer og gemmer dem i en pakke i dit lokale Maple-bibliotek. Se især de tre afsnit 'Init' (pakken defineres først som en tom tabel), 'Baser' (procedurer konstrueres og defineres som elementer i pakke-tabellen) og 'Saving' (pakken gemmes i dit lokale bibliotek).

#### LITTERATUR

- [MA1] H. Elbrønd Jensen, *Matematisk Analyse 1*, Institut for Matematik, DTU (2000). [MA2] P. W. Karlsson og V. Lundsgaard Hansen, *Matematisk Analyse 2*, Institut for Matematik, DTU (1998). [LA] J. Eising, *Lineær Algebra*, Institut for Matematik, DTU (1999). [A] P. Alsholm, *Maple*, Institut for Matematik, DTU (2003).
- [doC] M. P. doCarmo, *Differential Forms and Applications*, Springer (1994).
- [CBS] G. Christiansen, E. Both, og P. Østergaard Sørensen, *Mekanik*, Institut for Fysik, DTU (2002).
- [EP] C. H. Edwards and D. E. Penney, *Calculus*, Sixth Edition, Prentice Hall (2002).
- [F] G. R. Fowles, *Analytical Mechanics*, 6.th ed., Thomson Learning (1998).
- [FLS] R. P. Feynman, R. B. Leighton, and M. Sands, *The Feynman Lectures on Physics, Vol. 1*, Addison Wesley (1965).
- [M] J. R. Munkres, *Analysis on Manifolds*, Perseus Books Group (1997).
- [P] H. Pleym, *Maple worksheets for Calculus*, CD-ROM attachment to [EP], Prentice Hall (2002).
- [S] M. Spivak, *Calculus on Manifolds*, Perseus Books Group (1965).
- $[Int2]$ ntegrator2-pakken og tilhørende eksempelmateriale i form af Maple worksheets findes på adressen: Ã ¡Ä]ŬÆ ÆÈÇ Ç ÇÉ/ÊHÉÌË¡ÍÉÎË¡Ï Æ5¡Ë5ÍuÐÈHÑ
5- ÆÒHÓÒ ÒÔÆÈÕÖ × Æ Ø Ù¡Ú Û¡Ü¡Ý ÙÞ5Ü <sup>Æ</sup>

8. APPENDIKS: BEREGNING AF ET RUMINTEGRAL OVER EN MASSIV KASSE.

- <sup>ß</sup> Kassen med siderne a, b, og c kan parametriseres således:
- àâáhãQäå/æ`çQèYç/é êëzìíæhçèYçéîhã
- $\geq$  B:= [0,a,0,b,0,c]:
- $\ge$  net:= [7,9,13]:
	- <sup>ß</sup> Vægtfunktionen sættes til :
- àâý ãQäåQþYçQÿYç¡êëzì<þ-ÿ--uã
	- <sup>ß</sup> Kommandoen 'rumInt' bruges på dette input med følgende resultat. (NB: 'net' benyttes faktisk ikke her, idet kassen jo ikke kan tegnes, når siderne ikke er angivet eksplicit. Prøv selv at bruge 'rumInt' kommandoen med specificerede kantlængder.) :
- <sup>à</sup> áæ õÈ÷ åQáHç <sup>ï</sup> <sup>ç</sup> <sup>ý</sup> <sup>ç</sup> õ5ö÷ <sup>ê</sup>

Parameterfremstilling:  $r(u,v,w) = [u, v, w]$ Definitionsområde: [0, a, 0, b, 0, c] Net-finhed: [5, 5, 5] Angivet funktion:  $f(x,y,z) = x^2+y^2+z^2$  $Jacobi(u,v,w)$ :

 $Jacobi(u, v, w) = 1$ 

Rum-integralet af funktionen f:

$$
\int_{\Omega_r} f d\mu = \frac{1}{3} a^3 bc + \frac{1}{3} ab^3 c + \frac{1}{3} abc^3
$$

$$
\int_{\Omega_r} f d\mu = 0.333 a^3 bc + 0.333 ab^3 c + 0.333 ab c^3
$$

Beregning af rum-integralet:

$$
\int_{\Omega_r} f d\mu = \int_0^c \int_0^b \int_0^a (u^2 + v^2 + w^2) \operatorname{Jacobi}(u, v, w) du dv dw
$$
  

$$
\int_{\Omega_r} f d\mu = \int_0^c \int_0^b \int_0^a u^2 + v^2 + w^2 du dv dw
$$
  

$$
--- -\operatorname{INTERMEZZO}: \dots : \dots
$$
  

$$
\int_0^a u^2 + v^2 + w^2 du = \left[\frac{1}{3}u^3 + v^2u + w^2u\right]_{u=0..a}
$$
  

$$
\left[\right] = \frac{1}{3}a^3 + v^2a + w^2a
$$
  

$$
\int_0^b \int_0^a u^2 + v^2 + w^2 du dv = \int_0^b \frac{1}{3}a^3 + v^2a + w^2 a dv
$$
  

$$
\int_0^b \frac{1}{3}a^3 + v^2a + w^2 a dv = \left[\frac{1}{3}a^3v + \frac{1}{3}v^3a + w^2 a v\right]_{v=0..b}
$$
  

$$
\left[\right] = \frac{1}{3}a^3b + \frac{1}{3}ab^3 + w^2 ab
$$
  

$$
\int_0^c \int_0^b \int_0^a u^2 + v^2 + w^2 du dv dw = \int_0^c \frac{1}{3}a^3b + \frac{1}{3}ab^3 + w^2 ab dw
$$
  

$$
\int_0^c \frac{1}{3}a^3b + \frac{1}{3}ab^3 + w^2 ab dw = \left[\frac{1}{3}a^3b w + \frac{1}{3}ab^3w + \frac{1}{3}w^3 a b\right]_{w=0..c}
$$
  

$$
\left[\right] = \frac{1}{3}a^3bc + \frac{1}{3}ab^3c + \frac{1}{3}abc^3
$$
  

$$
--- -\operatorname{KONKLUSION}: \dots : \dots
$$

$$
\int_{\Omega_r} f d\mu = \frac{1}{3} a^3 bc + \frac{1}{3} a b^3 c + \frac{1}{3} a b c^3
$$

<sup>à</sup> áæ õÈ÷xwxy åQáYç <sup>ï</sup> <sup>ç</sup> <sup>ý</sup> <sup>ç</sup> õ5ö÷ <sup>ê</sup>

4\$4!4!4\$4!4\$4!4!4\$4!4\$4!4!4\$4!4\$4!4!4\$4!4\$4!4!4\$4!4\$4

$$
\frac{1}{3}a^3bc + \frac{1}{3}ab^3c + \frac{1}{3}abc^3
$$

INSTITUT FOR MATEMATIK, MATEMATIKTORVET, DTU - BYGNING 303, 2800 KGS. LYNGBY  $E$ -*mail address*: S.Markvorsen@mat.dtu.d

<sup>ß</sup> Med kommandoen 'rumIntGo' fås resultatet direkte uden mellemregninger. (Derved kan resultatet lettere benyttes i eventuelle efterfølgende beregninger hvori massen indgår) :